h

 $\boldsymbol{u}$ 

## **Reflection**

### Oscar Nierstrasz

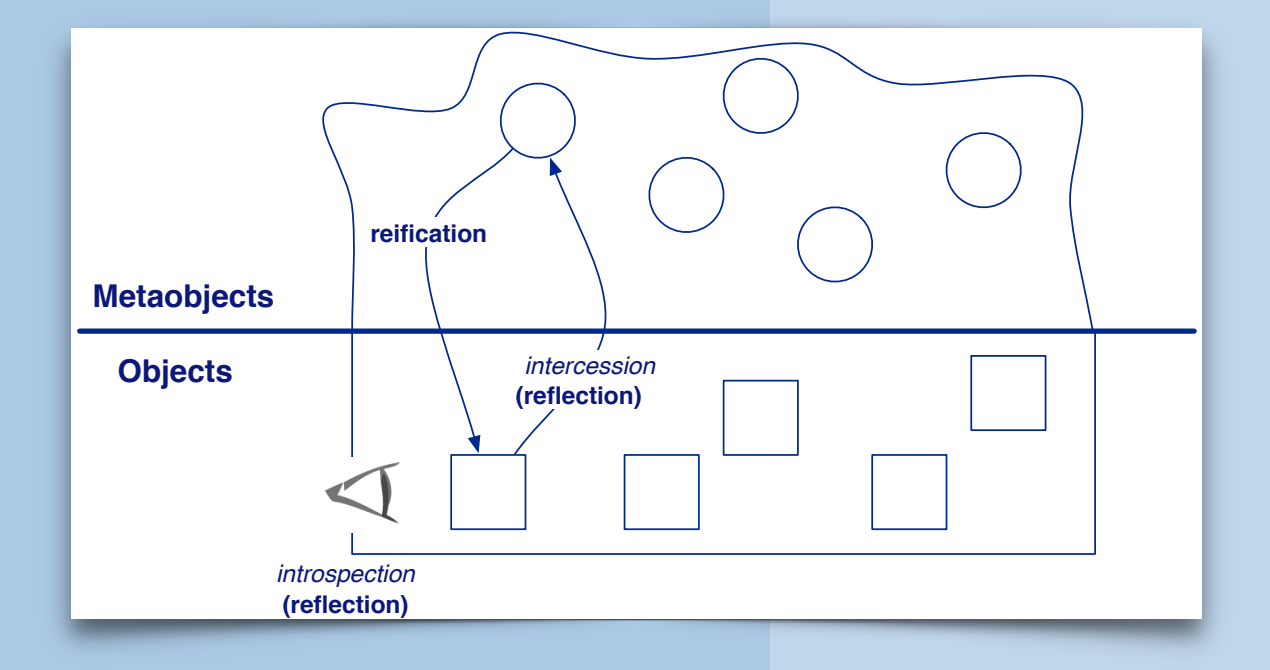

Selected material by Marcus Denker and Stéphane Ducasse

## **Birds-eye view**

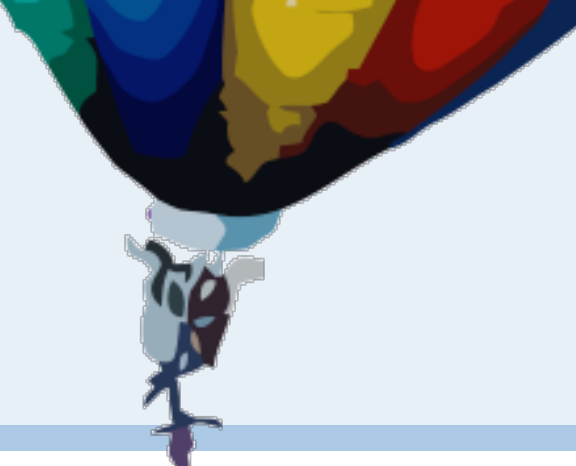

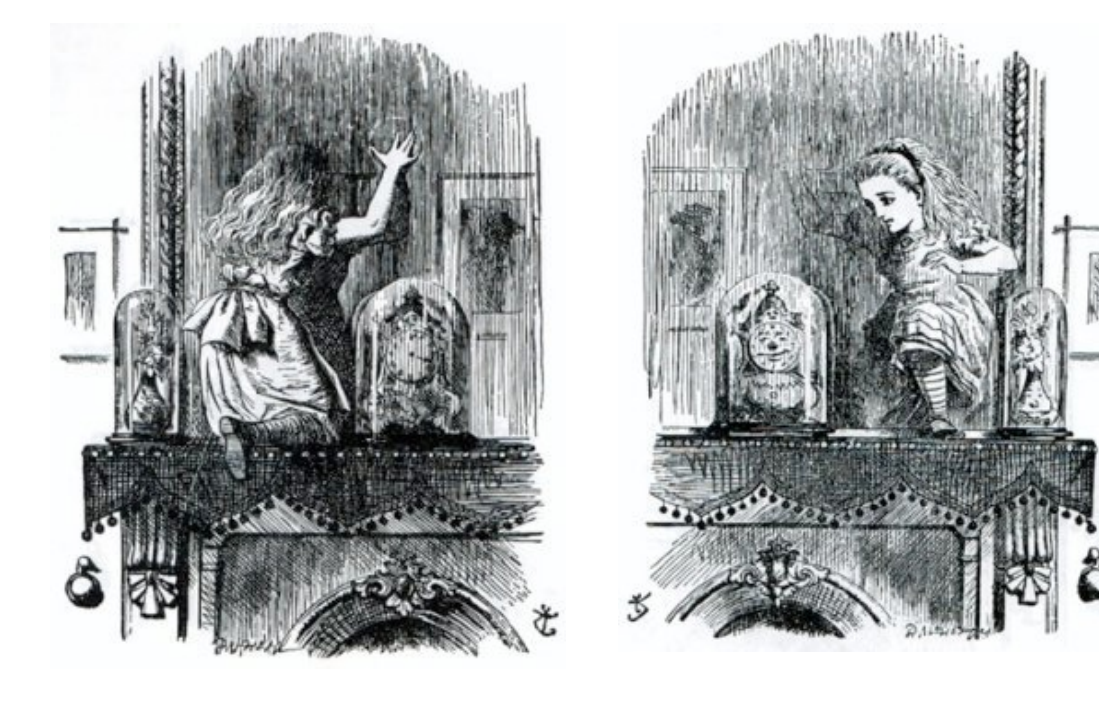

Reflection allows you to both *examine* and *alter* the meta-objects of a system.

Using reflection to modify a running system requires some care.

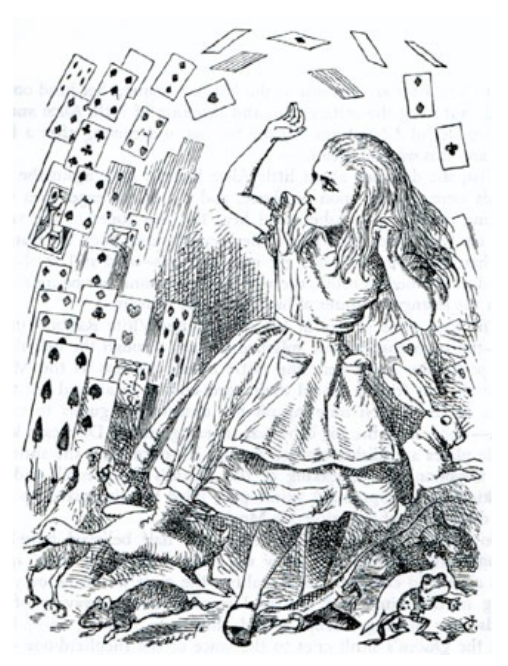

## **Roadmap**

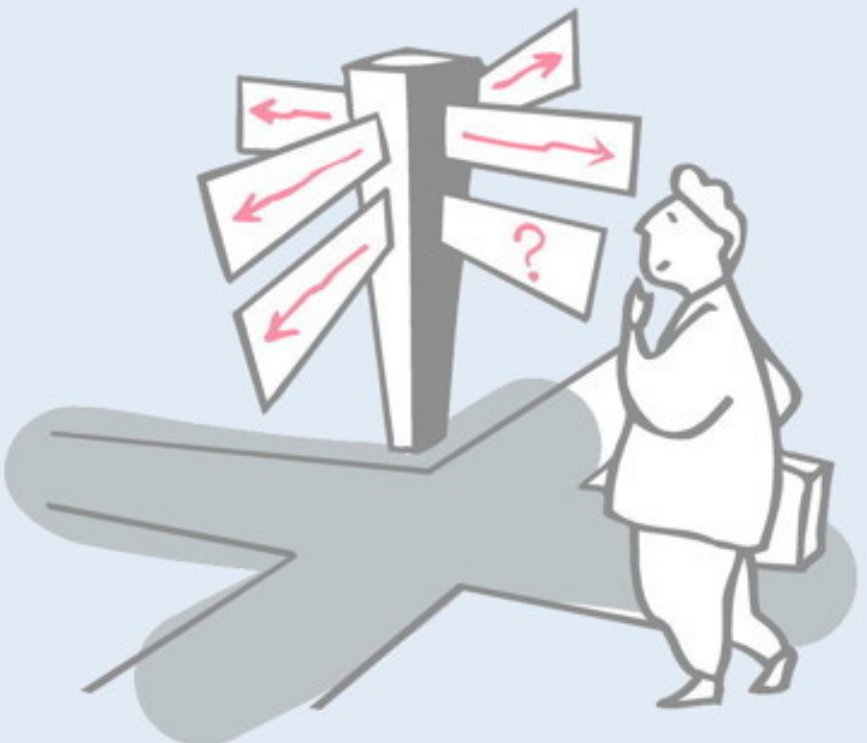

- > Reification and reflection
- > Reflection in Programming Languages
- > Introspection
	- —Inspecting objects
	- —Querying code
	- —Accessing run-time contexts

### > Intercession

- —Overriding doesNotUnderstand:
- —Anonymous classes
- —Method wrappers

# **Roadmap**

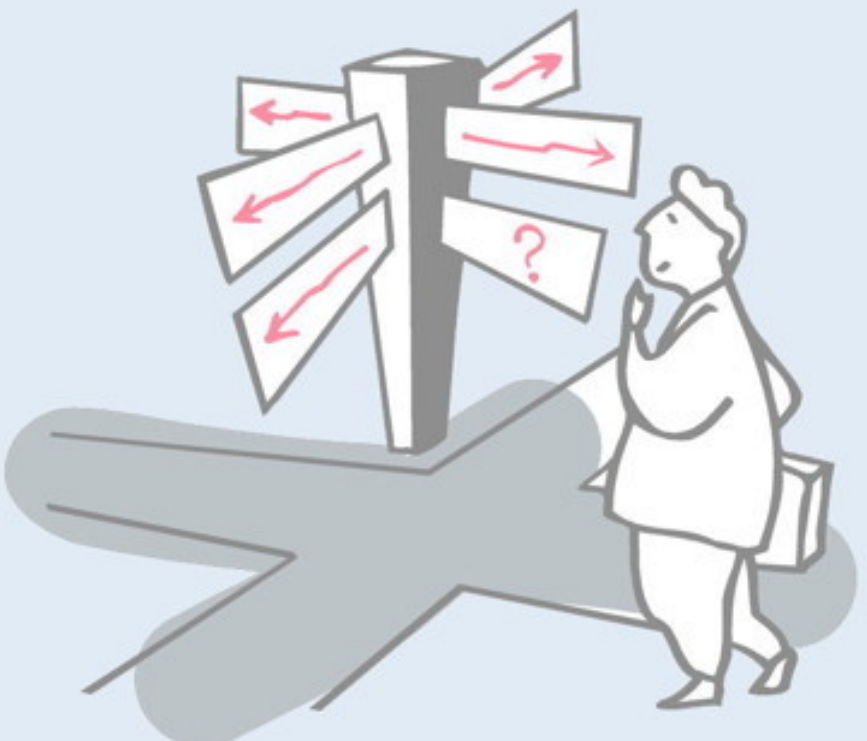

## > **Reification and reflection**

- > Reflection in Programming Languages
- > Introspection
	- —Inspecting objects
	- —Querying code
	- —Accessing run-time contexts

### > Intercession

- —Overriding doesNotUnderstand:
- —Anonymous classes
- —Method wrappers

## **Why we need reflection**

As a programming language becomes *higher and higher level*, its implementation in terms of underlying machine involves *more and more tradeoffs*, on the part of the implementor, about what cases to optimize at the expense of what other cases. … the *ability to cleanly integrate* something outside of the language's scope *becomes more and more limited.*

— Kiczales, 1993

Adding new features to a high-level language is only feasible if the language is "opened up" with the help of reflection. A "metaobject protocol" is a kind of reflection API.

Gregor Kiczales, et al., "Metaobject protocols: Why we want them and what else they can do," in Object-Oriented Programming: the CLOS Perspective, pp. 101-118, MIT Press, 1993.

http://scgresources.unibe.ch/Literature/SMA/Kicz93b-MOPs.pdf

# **What are Reflection and Reification? (review)**

- > *Reflection* is the ability of a program to manipulate as data something representing the state of the program during its own execution.
	- —*Introspection* is the ability for a program to observe and therefore reason about its own state.
	- —*Intercession* is the ability for a program to modify its own execution state or alter its own interpretation or meaning.
- > *Reification* is the mechanism for encoding execution state as data
	- *— Bobrow, Gabriel & White, 1993*

In order to "reflect" on one's own behaviour, one must have a model of it, that is, one must *make it concrete*, or "reify" it.

Most programming languages provide some reflective features to allow you to query a running system. This is known as "introspection". Few languages allow you to *change the running system* through reflection; this is *intercession.*

Daniel G. Bobrow, Richard P. Gabriel, and J.L. White. *CLOS in Context — The Shape of the Design*. In A. Paepcke (Ed.), Object-Oriented Programming: the CLOS perspective, p. 29—61, MIT Press,

http://scgresources.unibe.ch/Literature/SMA/Bobr93a-CLOS.pdf

# **Structural and behavioral reflection**

- > Structural reflection lets you reify and reflect on
	- —the *program* currently [e](http://www2.parc.com/csl/groups/sda/projects/reflection96/docs/malenfant/ref96/footnode.html)xecuted
	- —its *abstract data types*.
- > Behavioral reflection lets you reify and reflect on
	- —the language *semantics* and *implementation* (processor)
	- —the data and implementation of the *run-time system*.

Malenfant et al., *A Tutorial on Behavioral Reflection and its Implementation*, 1996

## **Reflection and Reification (review)**

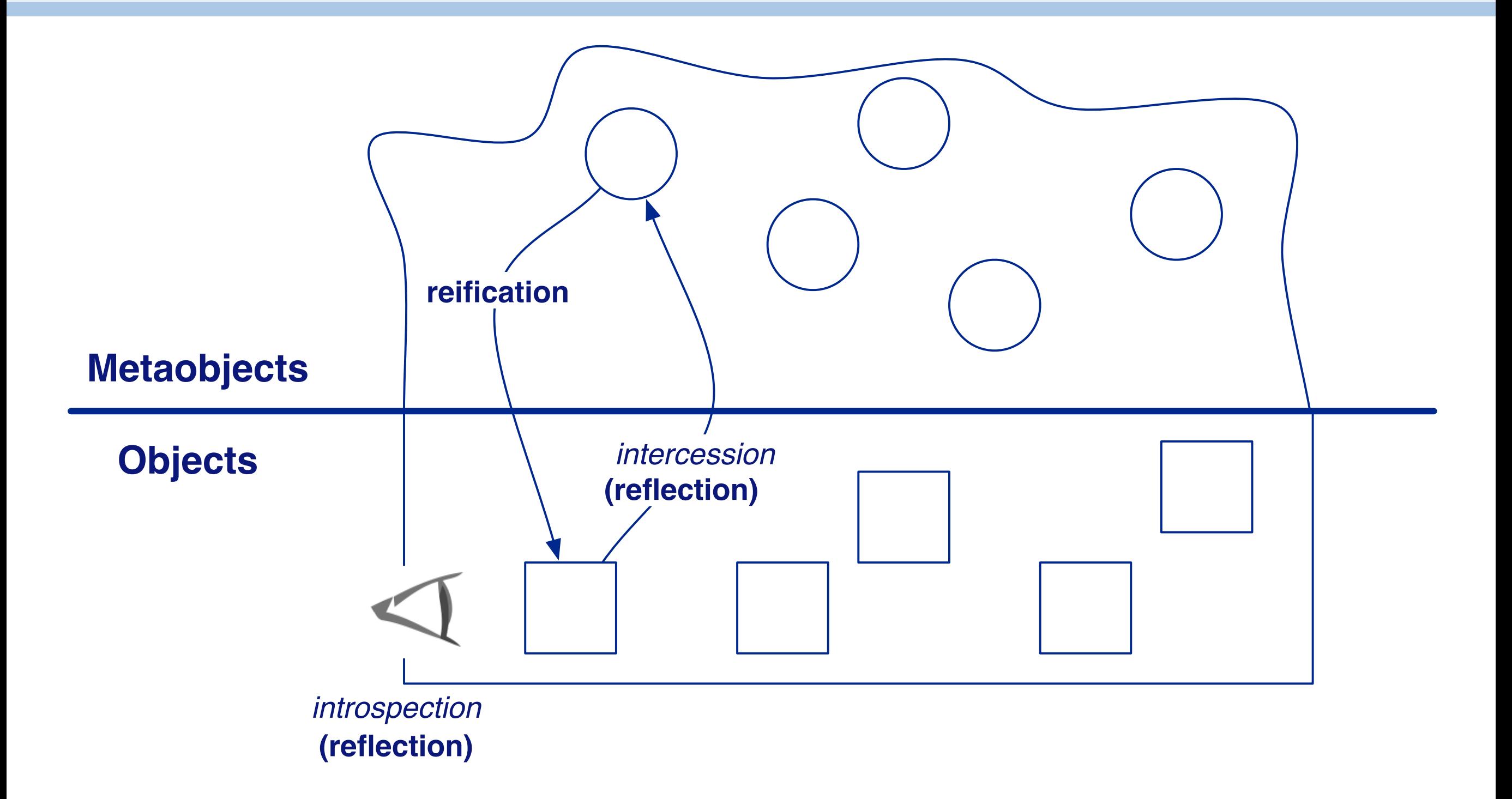

To reflect on the structure or behaviour of a system we must *reify* concepts from the metamodel (i.e., from the implementation) to make them available to the run time system as ordinary "objects". We can then examine or "introspect" these objects.

If we can *change* these objects and *reflect these changes* back to the meta level, then we are performing *intercession*.

## **Roadmap**

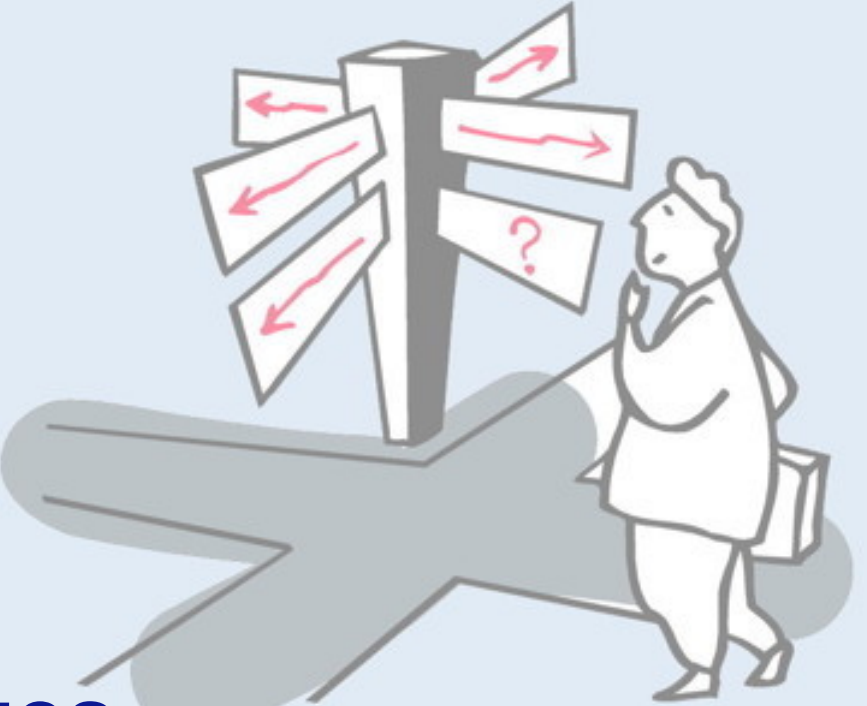

> Reification and reflection

## > **Reflection in Programming Languages**

- > Introspection
	- —Inspecting objects
	- —Querying code
	- —Accessing run-time contexts

### > Intercession

- —Overriding doesNotUnderstand:
- —Anonymous classes
- —Method wrappers

# **Metaprogramming in Programming Languages**

- > The meta-language and the language can be different: —Scheme and an OO language
- > The meta-language and the language can be same:
	- —Smalltalk, CLOS
	- —In such a case this is a *metacircular architecture*

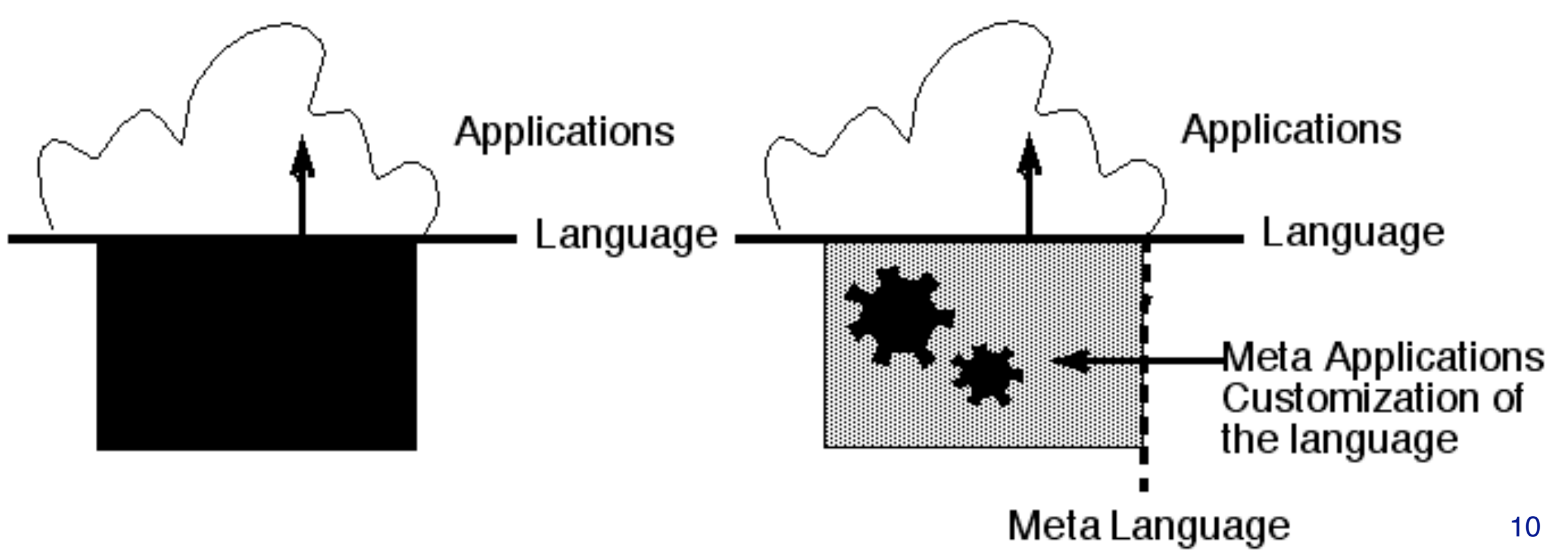

## **Introspection in Java**

```
// Without introspection
World world = new World();
world.hello();
```
*// With introspection* Class cls = Class.forName("World"); Method method = cls.getMethod("hello", null); method.invoke(cls.newInstance(), null);

In Java we can reify classes, inspect them, and invoke certain services to create instances or call methods, but we cannot compile new classes or methods. (To do so requires class loader magic.)

# **Reflection in Smalltalk**

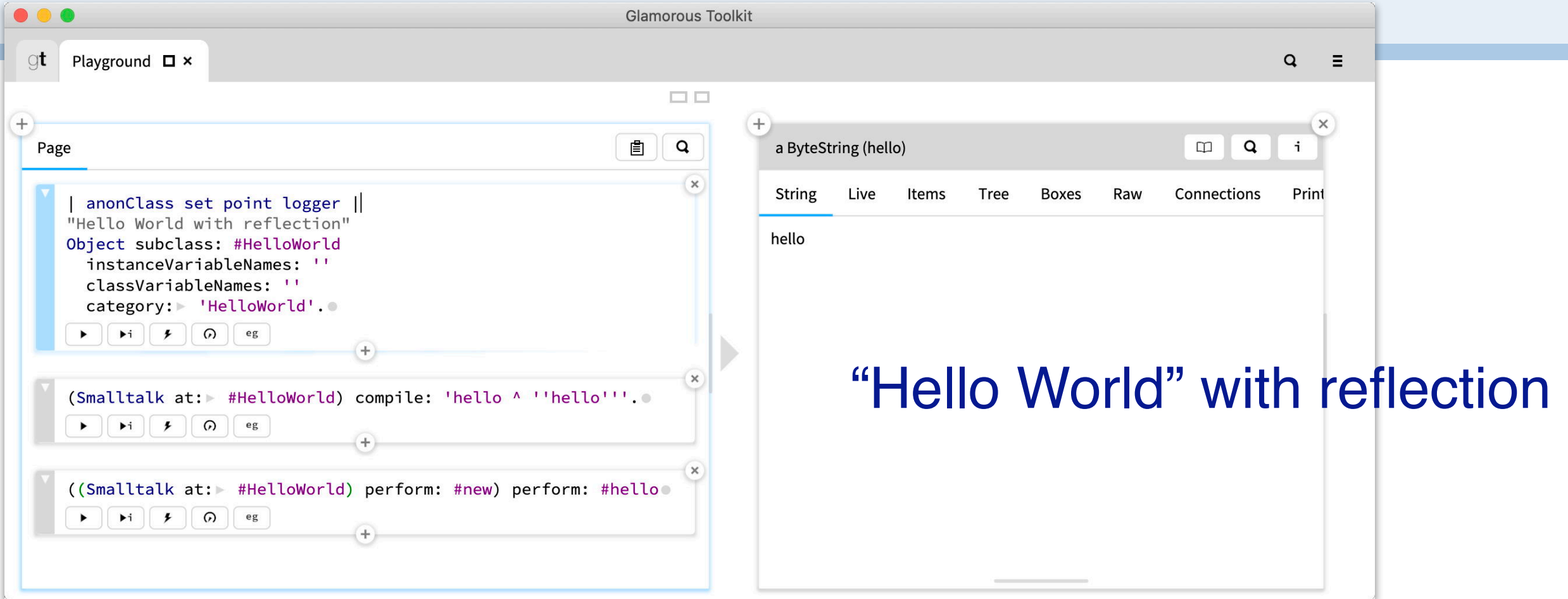

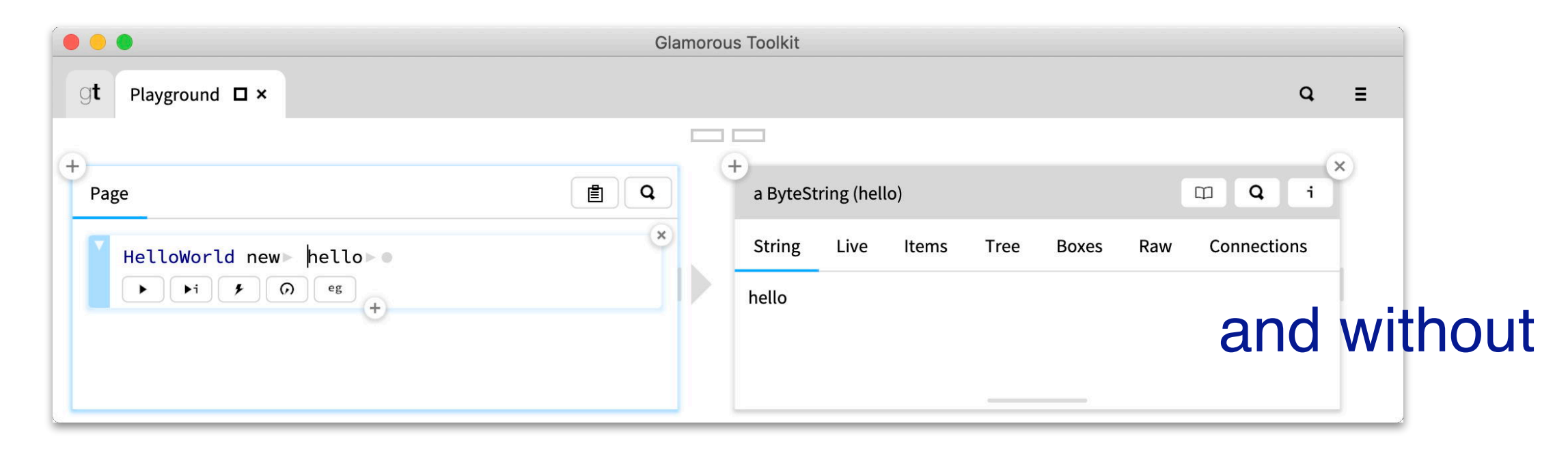

In Smalltalk we can create classes and compile methods at run time simply by interacting with reified classes. (In fact, we *must*, since there is no other way to compile new code.)

## **Three approaches**

- 1. Tower of meta-circular interpreters
- 2. Reflective languages
- 3. Open implementation

# **1. Tower of meta-circular interpreters**

- > Each level interprets and controls the next —3-Lisp, Scheme
- > "Turtles all the way down" [up] —In practice, levels are reified on-demand

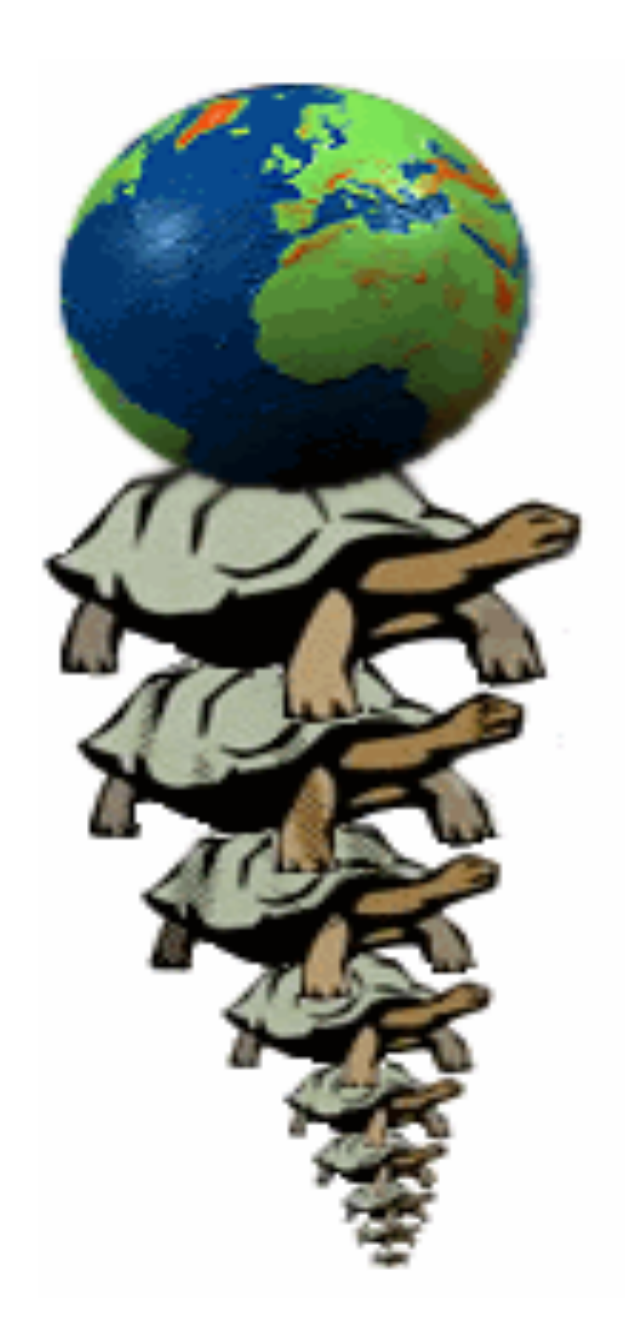

In this approach there is an infinite tower of interpreters, each interpreting the next layer below. In practice, of course, this tower does not really exist, but only springs into existence on request if you need to do something at a given level, then that level will be reified on demand.

# **2. Reflective languages**

### > Meta-entities control base entities

—Smalltalk, Self

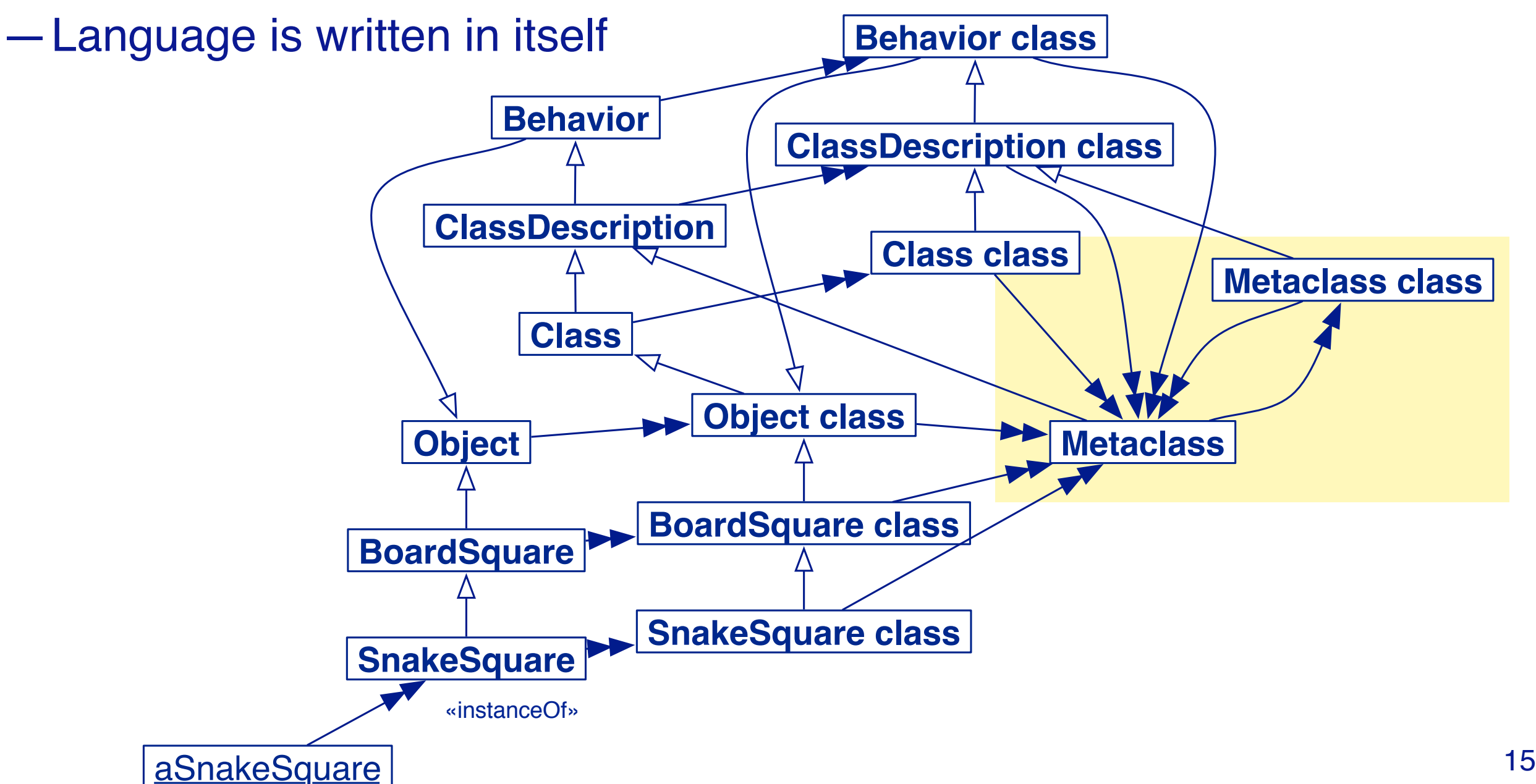

Smalltalk adopts the second approach: the language is reflective, and all meta-entities are reified and can be accessed at the base level. In contrast to the previous approach there is only one level of interpretation.

# **3. Open implementation**

- > *Meta-object protocols* provide an interface to access and modify the implementation and semantics of a language —CLOS
- > *More efficient, less expressive than infinite towers*

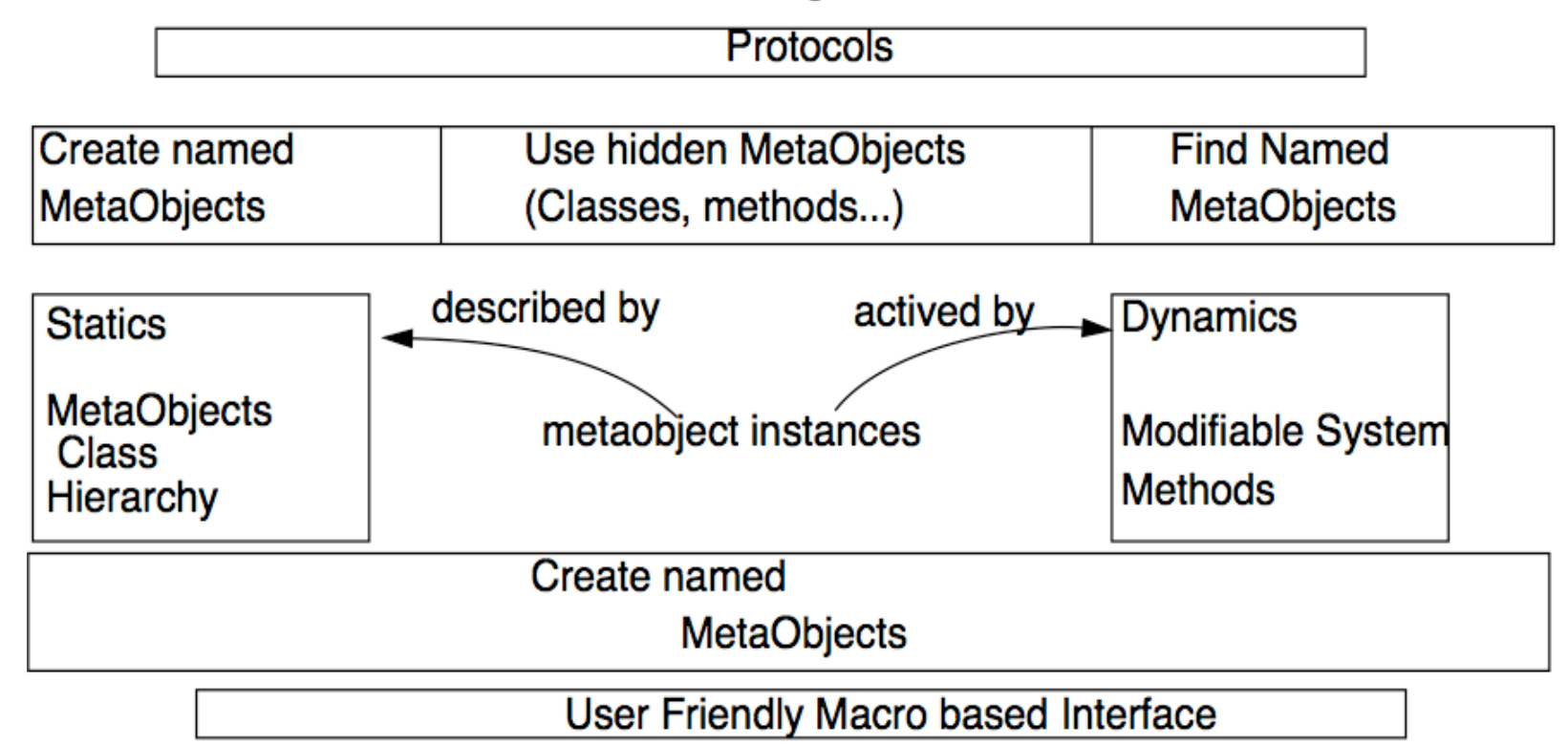

**CLOS Meta Programmer** 

**CLOS Programmer** 

The Common Lisp Object System (CLOS) instead offers a dedicated API, known as a Meta-Object Protocol (MOP). Metaobjects are responsible for for controlling base entities.

Note that while the metaclass hierarchy of Smalltalk essentially serves as a MOP, in general a MOP does not need to reify metamodel entities.

https://en.wikipedia.org/wiki/Metaobject

https://en.wikipedia.org/wiki/The Art of the Metaobject Protocol

## **Roadmap**

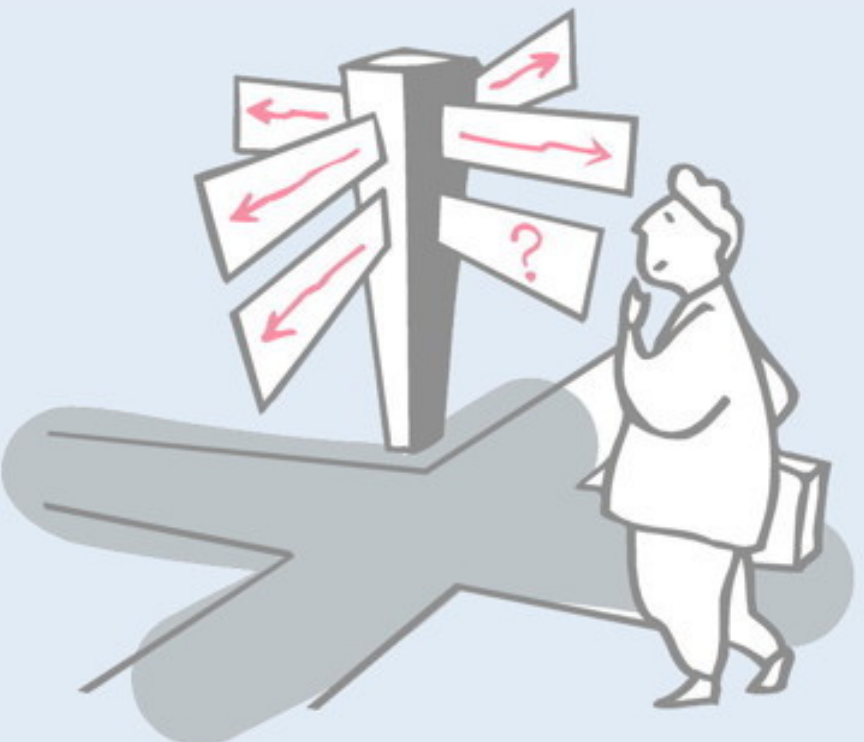

- > Reification and reflection
- > Reflection in Programming Languages
- > **Introspection**
	- —**Inspecting objects**
	- —Querying code
	- —Accessing run-time contexts
- > Intercession
	- —Overriding doesNotUnderstand:
	- —Anonymous classes
	- —Method wrappers

## **The Essence of a Class**

- 1. A format (e.g. a set of instance variables)
- 2. A method dictionary
- 3. A superclass

### Classes serve three purposes:

- 1.to define the structure of instances (format)
- 2.to serve as a repository of behavior (method dictionary)
- 3.to support a class hierarchy (superclass)

# **Behavior >> initialize**

### *In Pharo:*

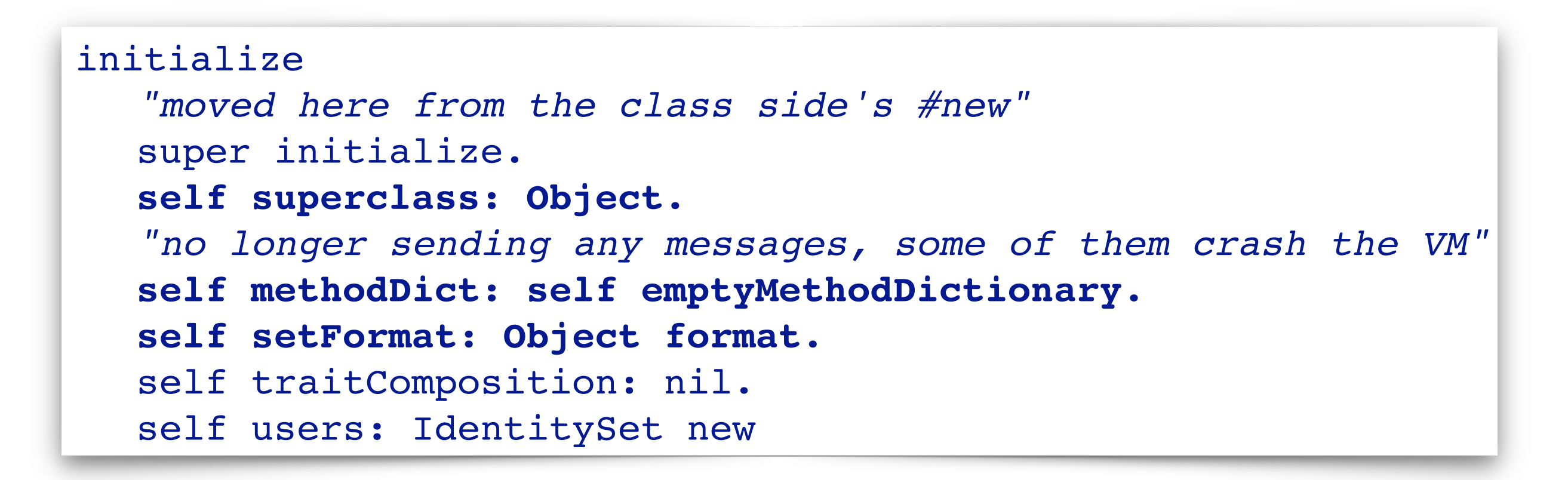

NB: not to be confused with Behavior>>new!

Note that this is the default initialization method for all entities with behaviour, in particular classes and metaclasses.

The superclass of a new class is initially set to be Object, and then later redefined to its actual superclass.

The initial method dictionary is empty. The "format" is an integer that encodes the object layout.

*Aside:* This method actually comes from the trait **TBehavior**, but we will not discuss traits for now. (*Traits* are reusable sets of methods that can be shared across classes independently of the inheritance hierarchy.)

# **The Essence of an Object**

- 1. Objects are *references* ("pointers")
- 2. Objects *contain values* (references to other objects)
- 3. Objects have a *class* (reference to a class)
- > Can be special:
	- —SmallInteger
	- —Indexed rather than referenced values
	- —Compact classes (CompiledMethod, Array …)

Most objects in Smalltalk consist of a set of named instance variables, which are references to other objects. Special cases are SmallIntegers, which occupy 31 bits (the last bit is used to distinguish SmallIntegers from object references), and indexed objects, which contain indexed rather than named properties.

## **Metaobjects vs metaclasses**

- > Need distinction between metaclass and metaobject!
	- —A metaclass is a class whose instances are classes
	- —A metaobject is an object that describes or manipulates other objects
		- *Different metaobjects can control different aspects of objects*

# **Some MetaObjects**

#### > **Structure:**

— Behavior, ClassDescription, Class, Metaclass, ClassBuilder

#### > **Semantics:**

— Compiler, Decompiler, IRBuilder

#### > **Behavior:**

— CompiledMethod, BlockContext, Message, Exception

#### > **ControlState:**

— BlockContext, Process, ProcessorScheduler

#### > **Resources:**

— WeakArray

### > **Naming:**

— SystemDictionary

### > **Libraries:**

— MethodDictionary, ClassOrganizer

## **Meta-Operations**

"Meta-operations are operations that provide information about an object as opposed to information directly contained by the object ...They permit things to be done that are not normally possible"

*Inside Smalltalk*

### Wilf LaLonde and John Pugh. Inside Smalltalk: Volume 1, Prentice Hall, 1990. p. 195

http://sdmeta.gforge.inria.fr/FreeBooks/InsideST/InsideSmalltalk.pdf

# **Accessing state**

- > *Object*>>instVarNamed: aString
- > *Object*>>instVarNamed: aString put: anObject
- > *Object>>*instVarAt: aNumber
- > *Object>>*instVarAt: aNumber put: anObject

```
pt := 10@3.
pt instVarNamed: 'x'.
pt instVarNamed: 'x' put: 33.
pt 
                                   10
                                   33@3
```
Note how reflective operations violate encapsulation. Even though instance variables are "private" in Smalltalk, we can violate this privacy by explicitly reading and writing named instance variables of arbitrary objects.

## **Accessing meta-information**

- > *Object>>*class
- > *Object>>*identityHash

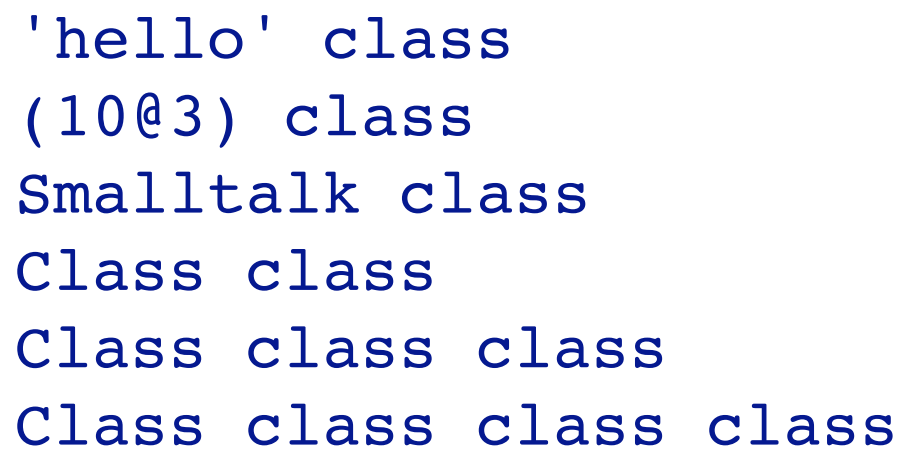

'hello' identityHash Object identityHash 5 identityHash

ByteString Point SmalltalkImage Class class Metaclass Metaclass class 2664 2274 5

### **Changes**

#### > *Object>>*primitiveChangeClassTo: anObject

- —both classes should have the same format, *i.e*., the same physical structure of their instances
	- *"Not for casual use"*
- > *Object>>*become: anotherObject
	- —Swap the object references of the receiver and the argument.
	- —All variables in the entire system that used to point to the receiver now point to the argument, and vice-versa.
	- —Fails if either object is a SmallInteger
- > *Object>>*becomeForward: anotherObject —Like become: but only in one direction.

# **Implementing Instance Specific Methods**

```
ReflectionTest>>testPrimitiveChangeClassTo
    | anon anObject |
  anon := Class new. "NB: an anonymous class"
  anon superclass: Object.
  anon setFormat: Object format.
```

```
anObject := Object new.
anObject primitiveChangeClassTo: anon new.
anon compile: 'thisIsATest ^ 2'.
```
*self assert: anObject thisIsATest equals: 2. self should: [ Object new thisIsATest ] raise: MessageNotUnderstood*

Here we create an anonymous class anon as an instance of Class, and we explicitly set its superclass and format.

We manually set the class of anobject to be anon (note that Object>>primitiveChangeClassTo: takes an *object*, not a class as its argument), and we dynamically compile the method thisIsATest.

#### **become:**

> Swap all the references from one object to the other and back (symmetric)

```
ReflectionTest>>testBecome
   | pt1 pt2 pt3 |
   pt1 := 0@0.
  pt2 := pt1.
   pt3 := 100@100.
   pt1 become: pt3.
   self assert: pt1 equals: (100@100).
   self assert: pt1 == pt2.
   self assert: pt3 equals: (0@0).
```
#### **becomeForward:**

> Swap all the references from one object to the other (asymmetric)

```
ReflectionTest>>testBecomeForward
   | pt1 pt2 pt3 |
   pt1 := 0@0.
   pt2 := pt1.
   pt3 := 100@100.
   pt1 becomeForward: pt3.
   self assert: pt1 equals: (100@100).
   self assert: pt1 == pt2.
   self assert: pt2 == pt3.
```
# **Roadmap**

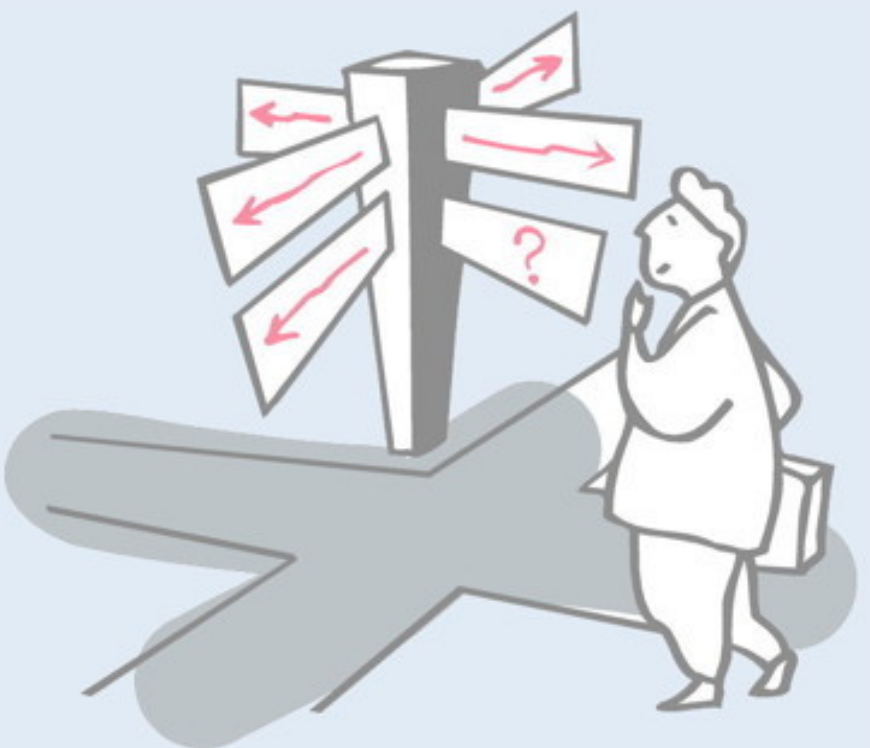

> Reification and reflection

#### > Reflection in Programming Languages

#### > **Introspection**

- —Inspecting objects
- —**Querying code**
- —Accessing run-time contexts

#### > Intercession

- —Overriding doesNotUnderstand:
- —Anonymous classes
- —Method wrappers

#### **Basic code metrics**

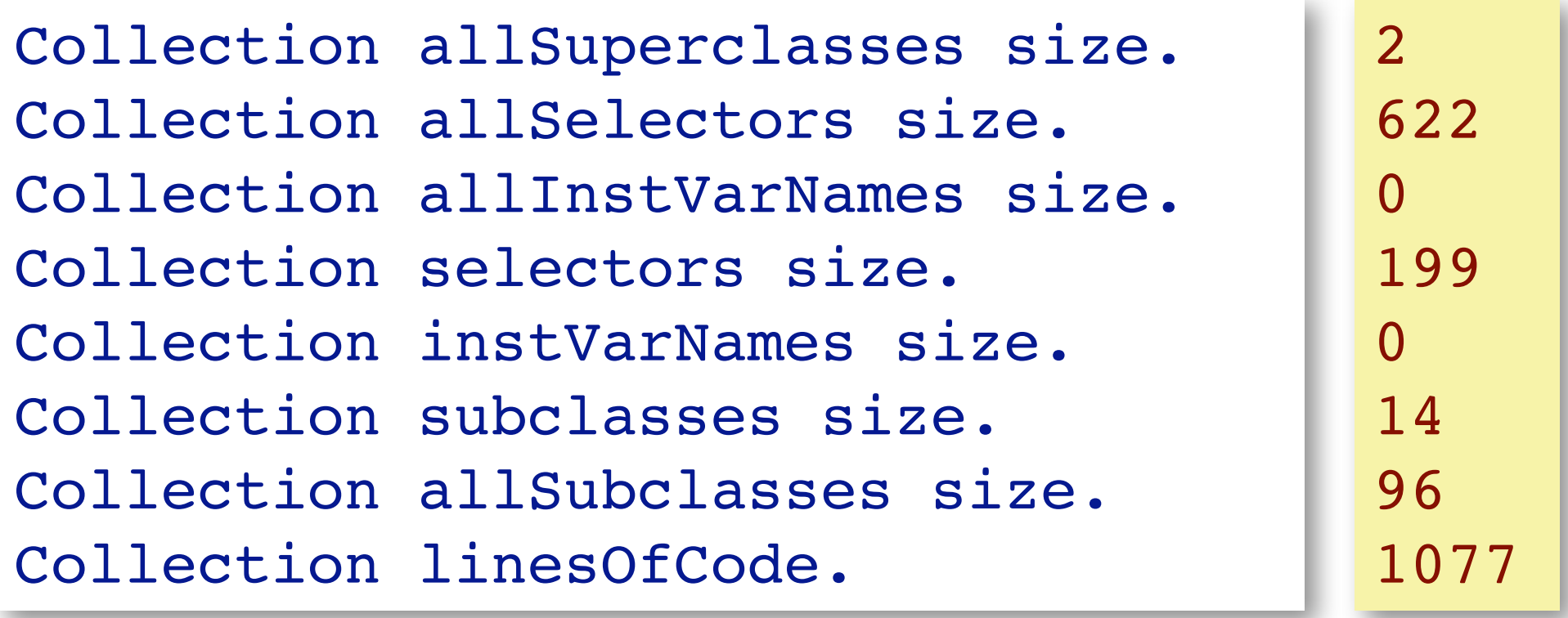

Many code metrics are directly computed by methods of classes. Most of these methods are defined in Behavior.

# **SystemNavigation (Pharo)**

#### SystemNavigation default browseAllImplementorsOf: #,

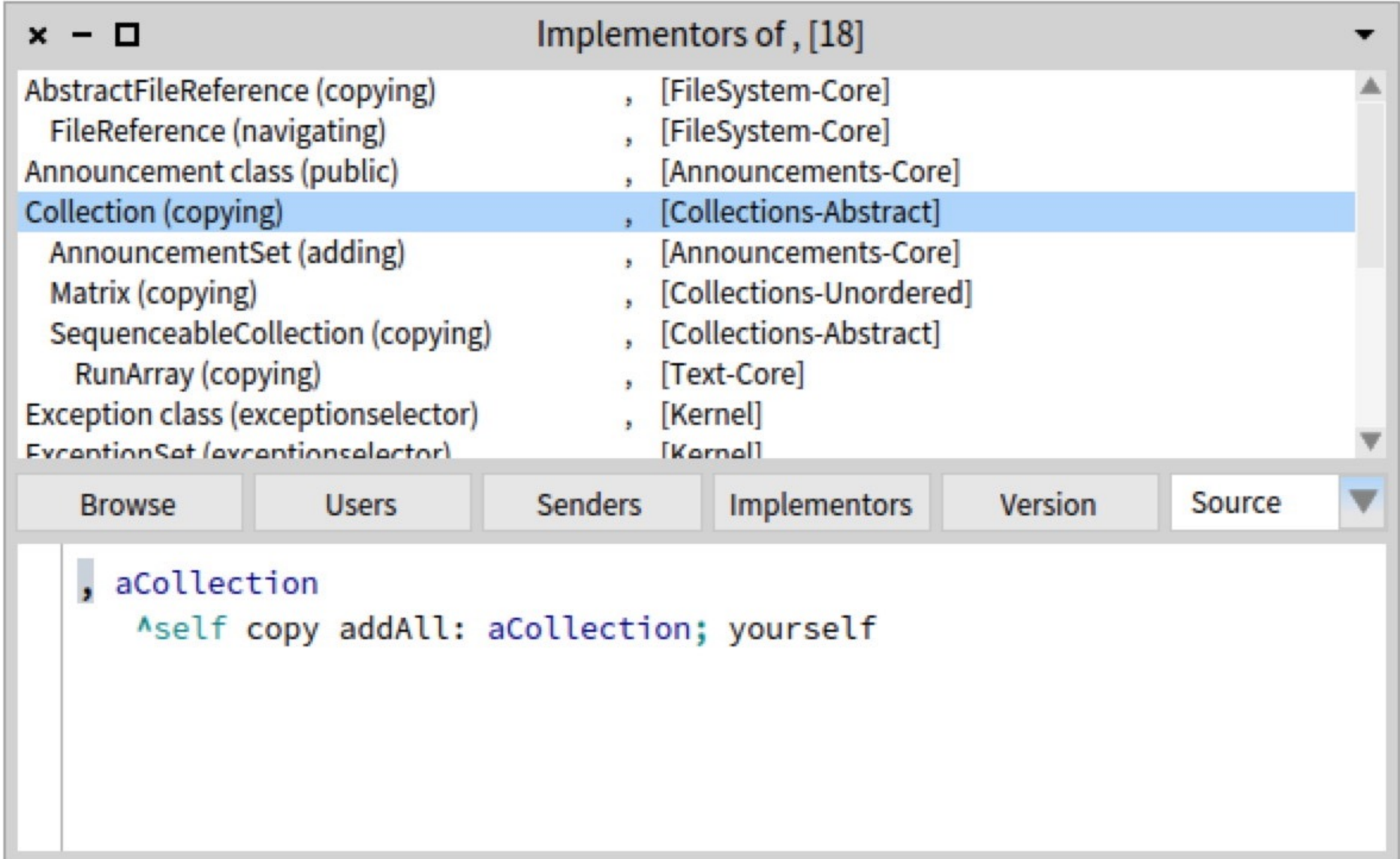

The class SystemNavigation supports a gamut of standard useful queries. Evaluate SystemNavigation default to get an instance.

A useful method to search for methods containing a particular source code snippet is:

SystemNavigation>>allMethodsWithSourceString:matchCase:

Browse SystemNavigation to find other useful queries.

For this example, there is a convenience method of CompiledMethod to do the same thing:

#, implementors

# **Gt search filters**

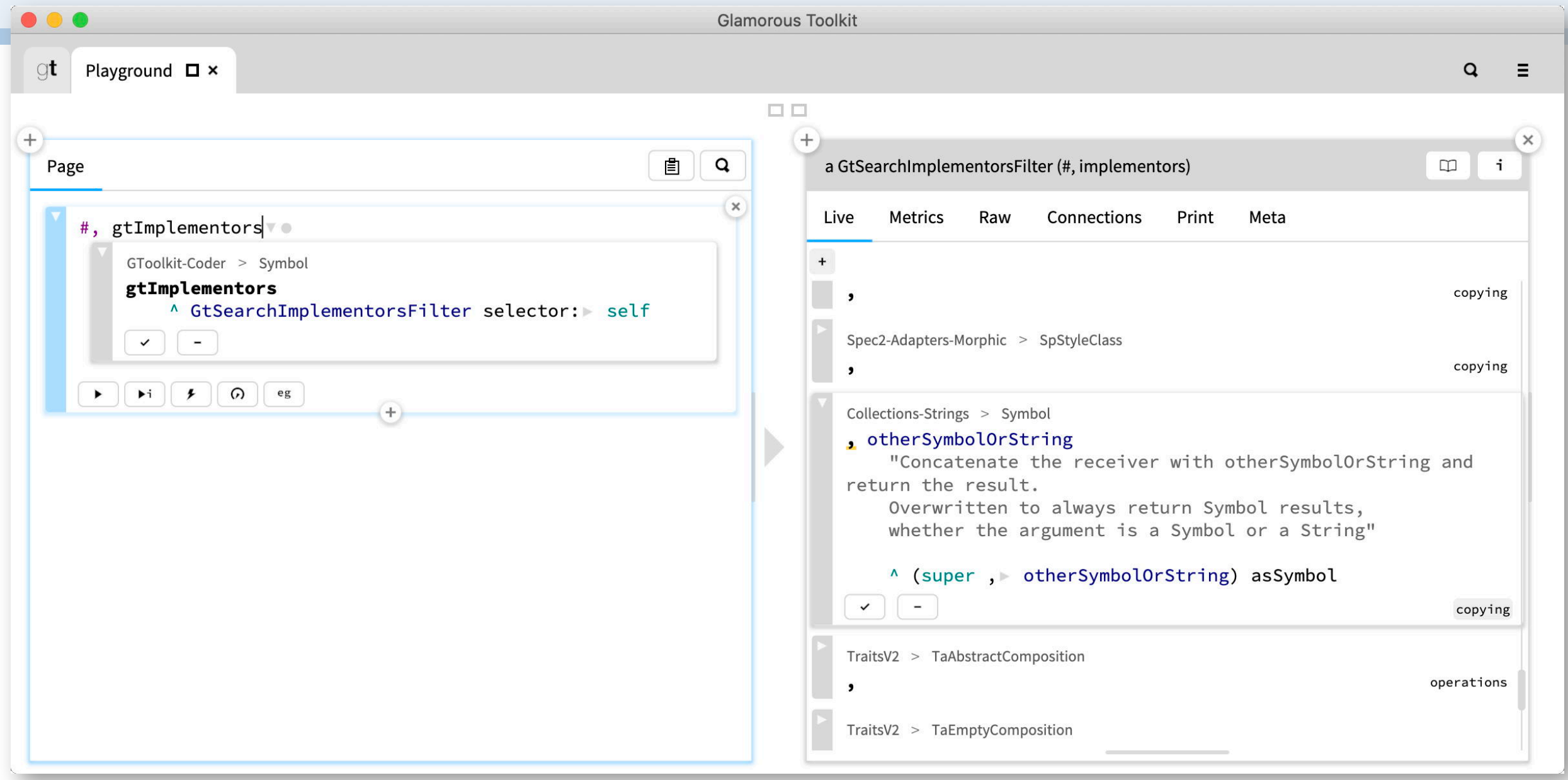

In Gt, queries are expressed with the help of composable filters

# **Recap: Classes are objects too**

#### > Object

- —Root of inheritance
- —Default Behavior
- —Minimal Behavior
- > Behavior
	- —Essence of a class
	- —Format, methodDict, superclass
- > ClassDescription
	- —Human representation and organization
- > Class
	- —Normal and anonymous classes
- > Metaclass
	- —Sole instance

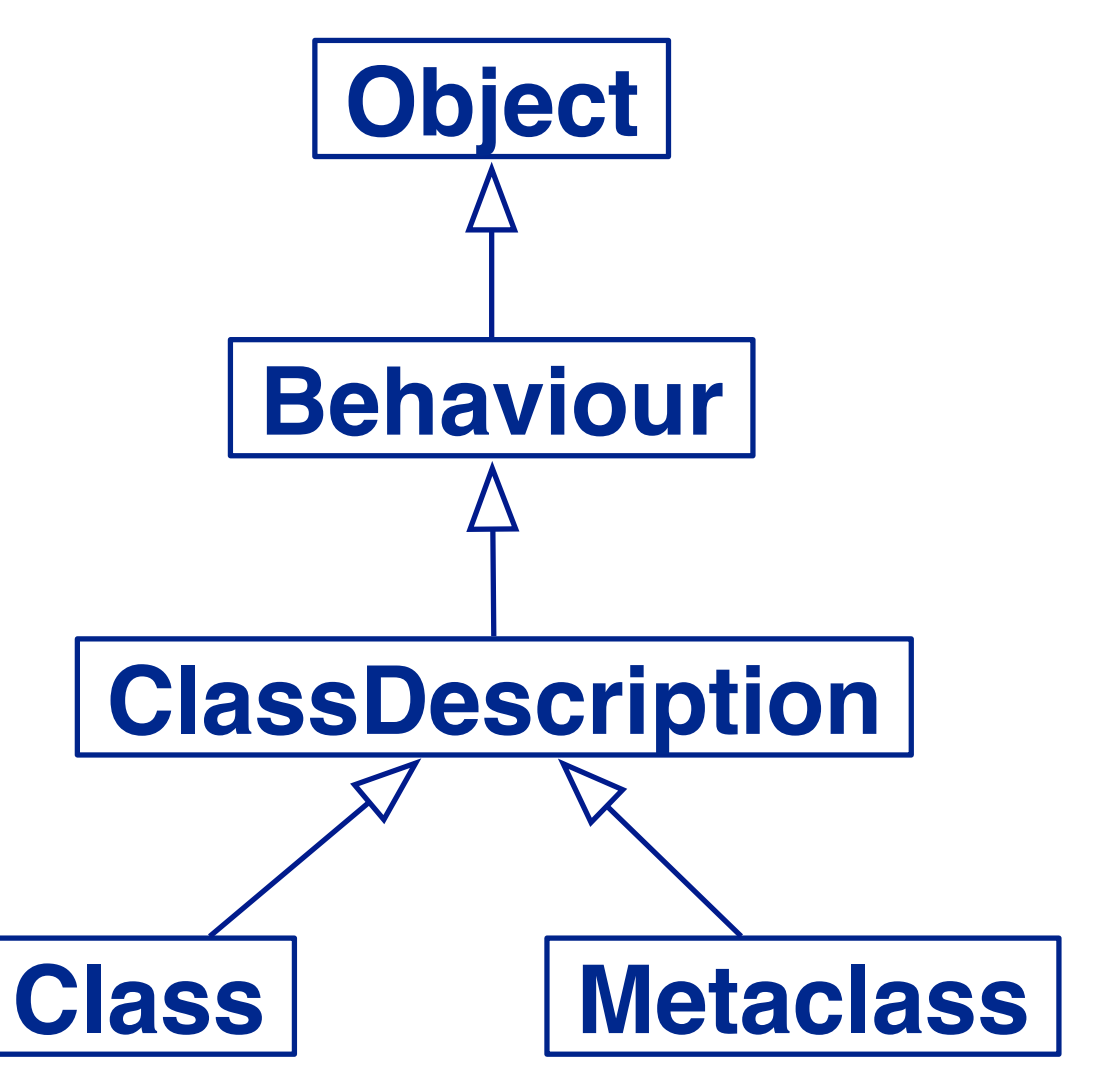

#### **Classes are Holders of CompiledMethods**

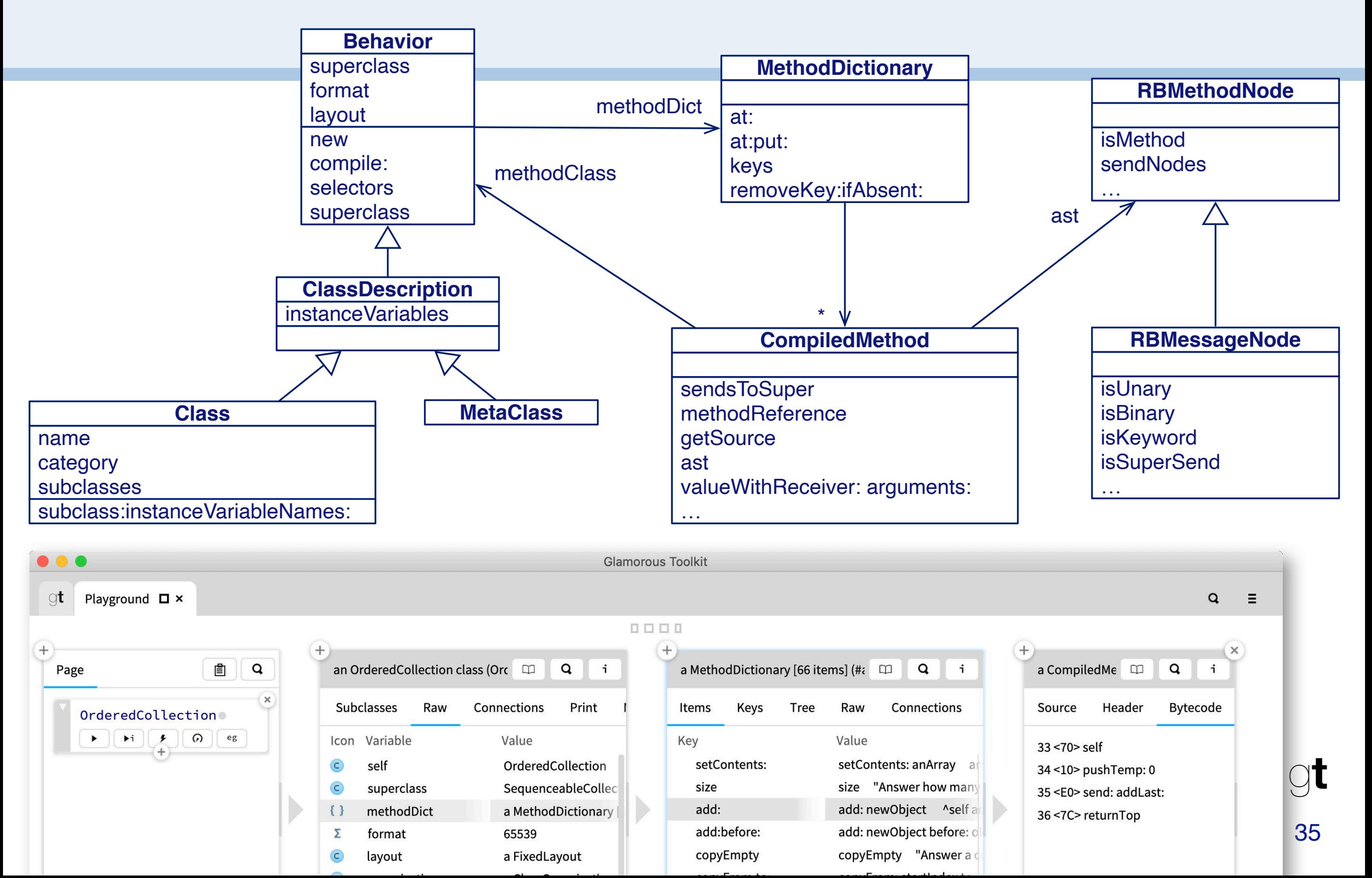

This simple metamodel allows us to navigate through the system. If we inspect the class OrderedCollection, we can navigate to its method dictionary and to each of its CompiledMethod instances. Of course we can also navigate programmatically.

We can also navigate to the AST nodes (RBNode...) if we require more detailed information about the source code.

Note that there is a method >> defined in Behavior that returns a compiled method, so, for example OrderedCollection>>#add: will evaluate to the

corresponding CompiledMethod object.

Given the metamodel, how is do you think  $\gg$  is implemented?

### **Invoking a message by its name**

*Object>>*perform: aSymbol *Object>>*perform: aSymbol with: arg

> Asks an object to execute a message —Normal method lookup is performed

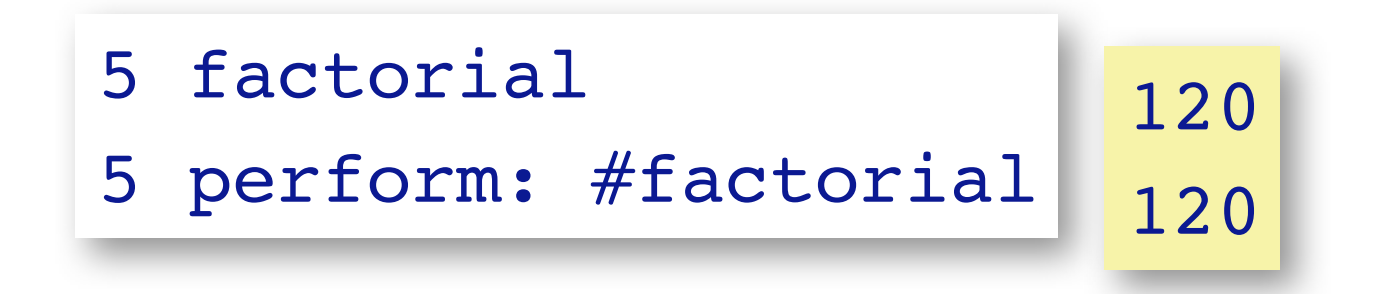

## **Executing a compiled method**

*CompiledMethod>>*valueWithReceiver:arguments:

#### **No lookup is performed!**

(SmallInteger>>#factorial) valueWithReceiver: 5 arguments: #()

Error: key not found arguments.  $M(7)$  120

(Integer>>#factorial) valueWithReceiver: 5 arguments: #()

# **Example: Finding super-sends within a hierarchy**

**(Collection withAllSubclasses flatCollect: #methodDict) select: #sendsToSuper**

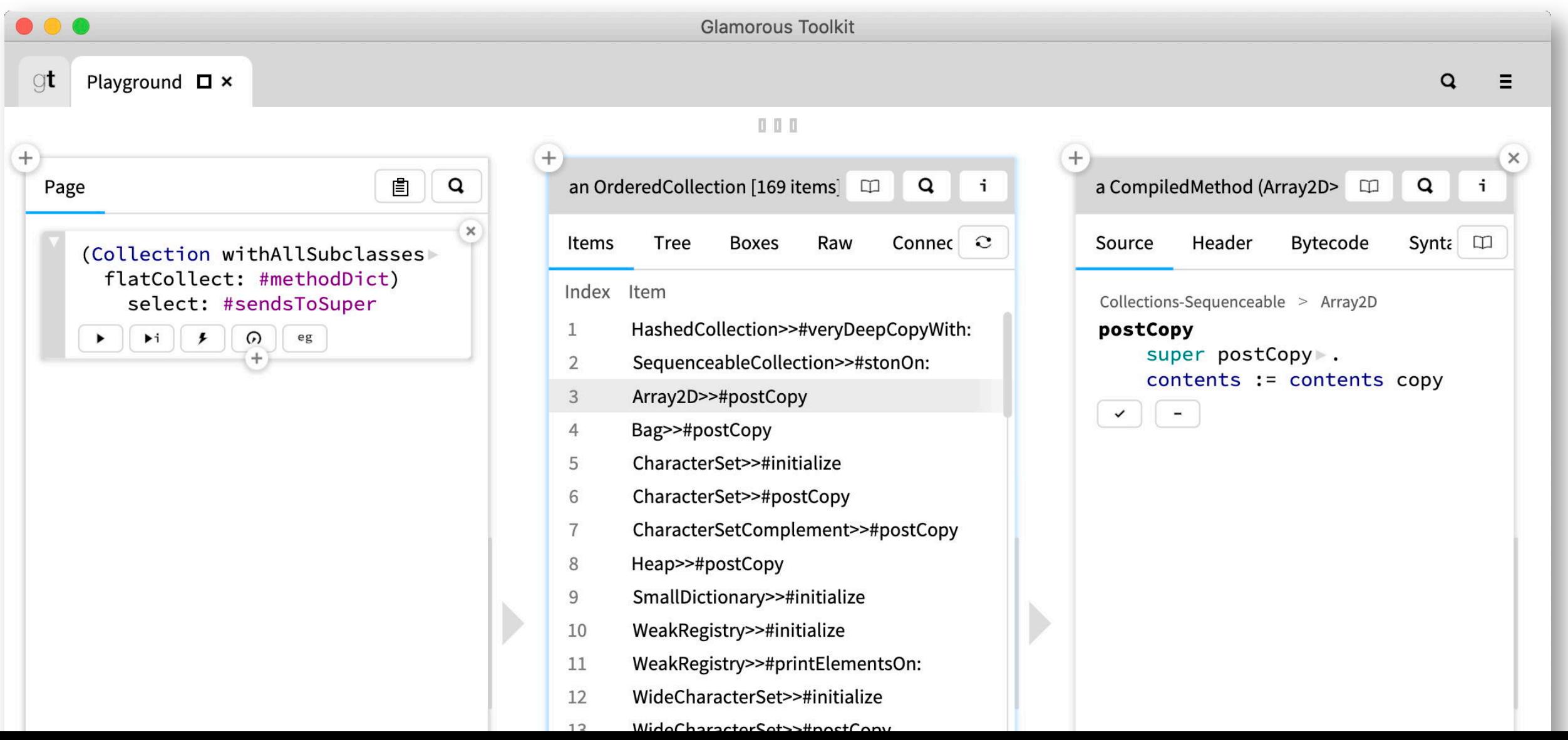

38

 $\Theta$ t

Collection>>#flatCollect: will collect a list of lists, and then flatten the result one level. Here we collect the method dictionaries of all the subclasses of Collection and flatten them, yielding a collection of CompiledMethod instances. (The method dictionaries will behave like sets of compiled methods in the flattening.)

Note that #methodDict and #sendsToSuper are ducktyped, behaving like query blocks.

### **Example: Finding super-sends to other methods**

**(CompiledMethod allInstances select: #sendsToSuper) select: [ :m | (m sendNodes select: [ :send | send isSuperSend and: [ m selector ~= send selector ] ]) isNotEmpty ]**

 $^{+}$ 訚 Page (CompiledMethod allInstances) select: #sendsToSup select: [ :m | (m sendNodes select: [ :send | send isSuperSend and:  $\lceil m \text{ selector} \rceil = \text{send selector} \rceil$ isNotEmpty ] .  $\triangleright$   $\mid \triangleright$   $\mid \cdot \mid$   $\preceq$   $\mid$   $\odot$   $\mid$  eg  $(+)$ 

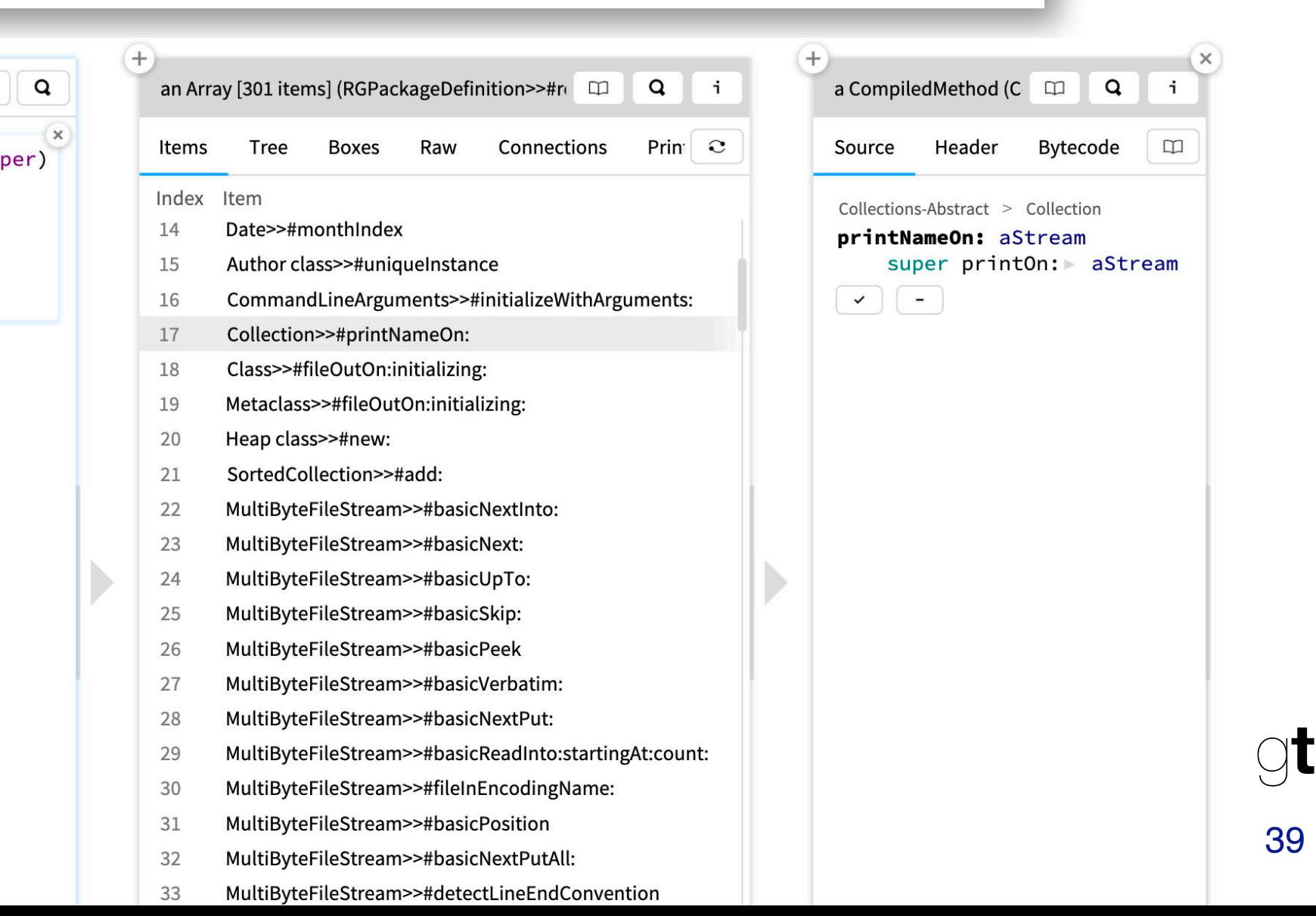

First we select all methods that contain super sends using CompiledMethod>>#sendToSuper. Then we need more detailed information than the compiled method can provide, so we navigate to the message nodes of the AST using #sendNodes. We now select only the super send nodes, and then extract the subset where the message sent to super does not match the selector of the method itself. Finally inspect those methods for which this set is not empty.

*Aside:* The snippet CompiledMethod allInstances will also include any code evaluated in a Playground, but not yet garbage-collected. If you want to be sure that you only query the compiled methods belonging to classes, you can use the prepared query:

SystemNavigation default allMethods

# **Roadmap**

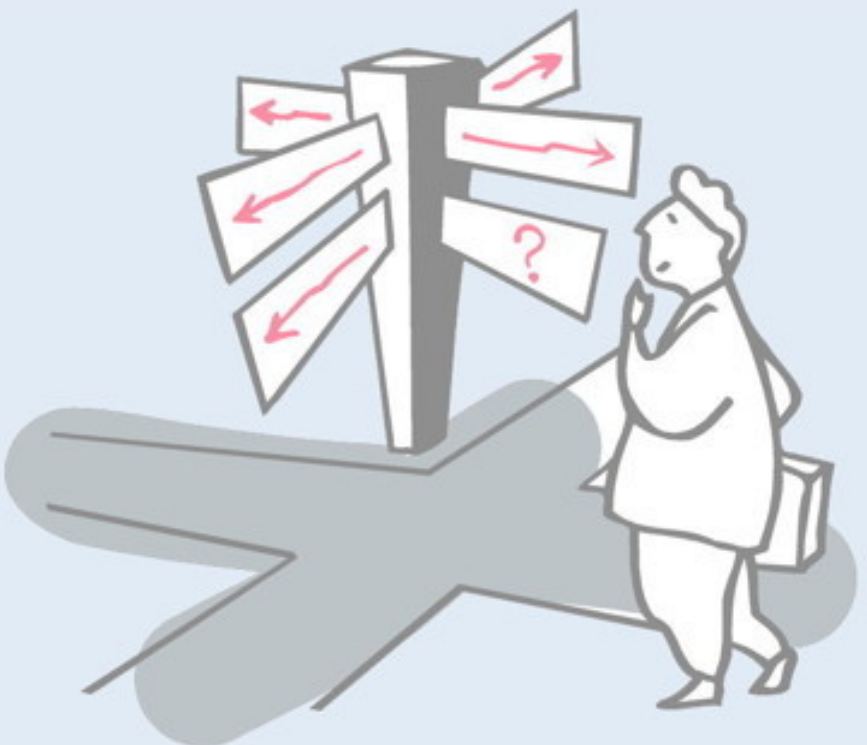

> Reification and reflection

#### > Reflection in Programming Languages

#### > **Introspection**

- —Inspecting objects
- —Querying code
- —**Accessing run-time contexts**

#### > Intercession

- —Overriding doesNotUnderstand:
- —Anonymous classes
- —Method wrappers

# **Accessing the run-time stack**

- > The execution stack can be *reified* and *manipulated* on demand
- thisContext is a pseudo-variable that gives access to the stack

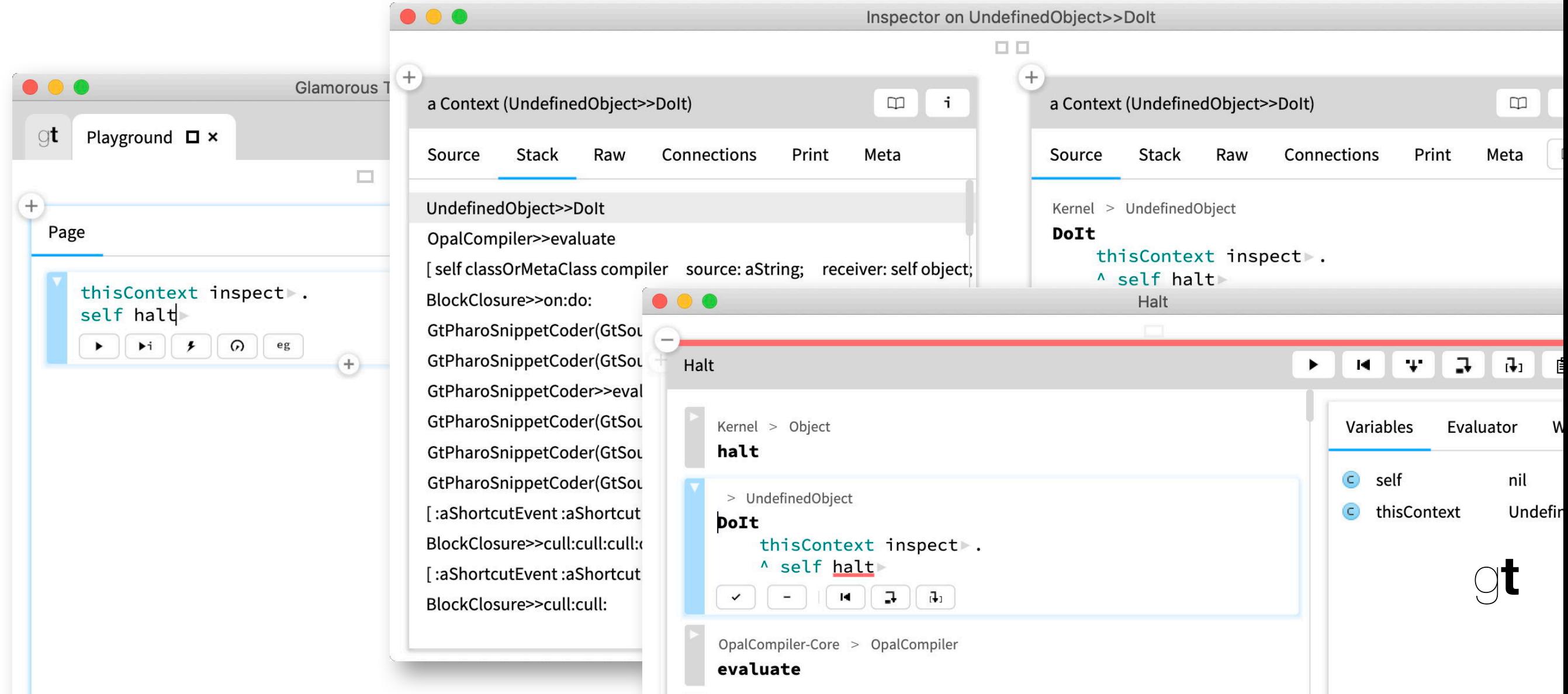

First start a Playground and evaluate:

thisContext inspect. self halt

An inspector and a debugger window will open. In the inspector run:

self stack inspect

This will open a second inspector on the stack, showing a view similar to that of the debugger (select the *Source* tab when you select a Context object in the stack inspector).

# **What happens when a method is executed?**

#### > We need space for:

- —The temporary variables
- —Remembering where to return to
- > Everything is an Object!
	- —So: we model this space with objects
	- —Class Context

#### **InstructionStream** variableSubclass: #**Context**

instanceVariableNames: 'stackp method closureOrNil receiver' classVariableNames: 'PrimitiveFailToken QuickStep SpecialPrimitiveSimulators TryNamedPrimitiveTemplateMethod' package: 'Kernel-Methods'

NB: In earlier versions of Pharo this class was called MethodContext. It inherits variables pc and sender from its superclass, InstructionStream.

# **Context**

- > Context holds all state associated with the execution of a CompiledMethod
	- —pc: the program counter (from InstructionStream)
	- —method: the CompiledMethod itself
	- —receiver: the receiver object
	- —sender: the previous Context or BlockContext (from InstructionStream)
		- *The chain of senders is a stack*
		- *It grows and shrinks on activation and return*

# **Contextual halting**

# > You can't put a halt in methods that are called often

```
—e.g., OrderedCollection>>add:
```
—*Idea:* only halt if called from a method with a certain name

```
HaltDemo>>haltIfCalledFrom: aSelector
    context
  context := thisContext.
   "walk up the stack looking for a Context with this selector"
  [ context sender isNil ]
     whileFalse: [ context := context sender.
        context selector = aSelector
           ifTrue: [ Halt signal ] ]
```
NB: Object>>haltIf: in Pharo is similar

A conditional breakpoint is one that triggers the debugger only if some condition holds. In this case we only want to halt if we are being called from some specific method, possibly indirectly. To determine this we need to search through the call stack for a context object corresponding to the given selector.

NB: Pharo provides conditional breakpoints that essentially work this way.

#### **HaltDemo**

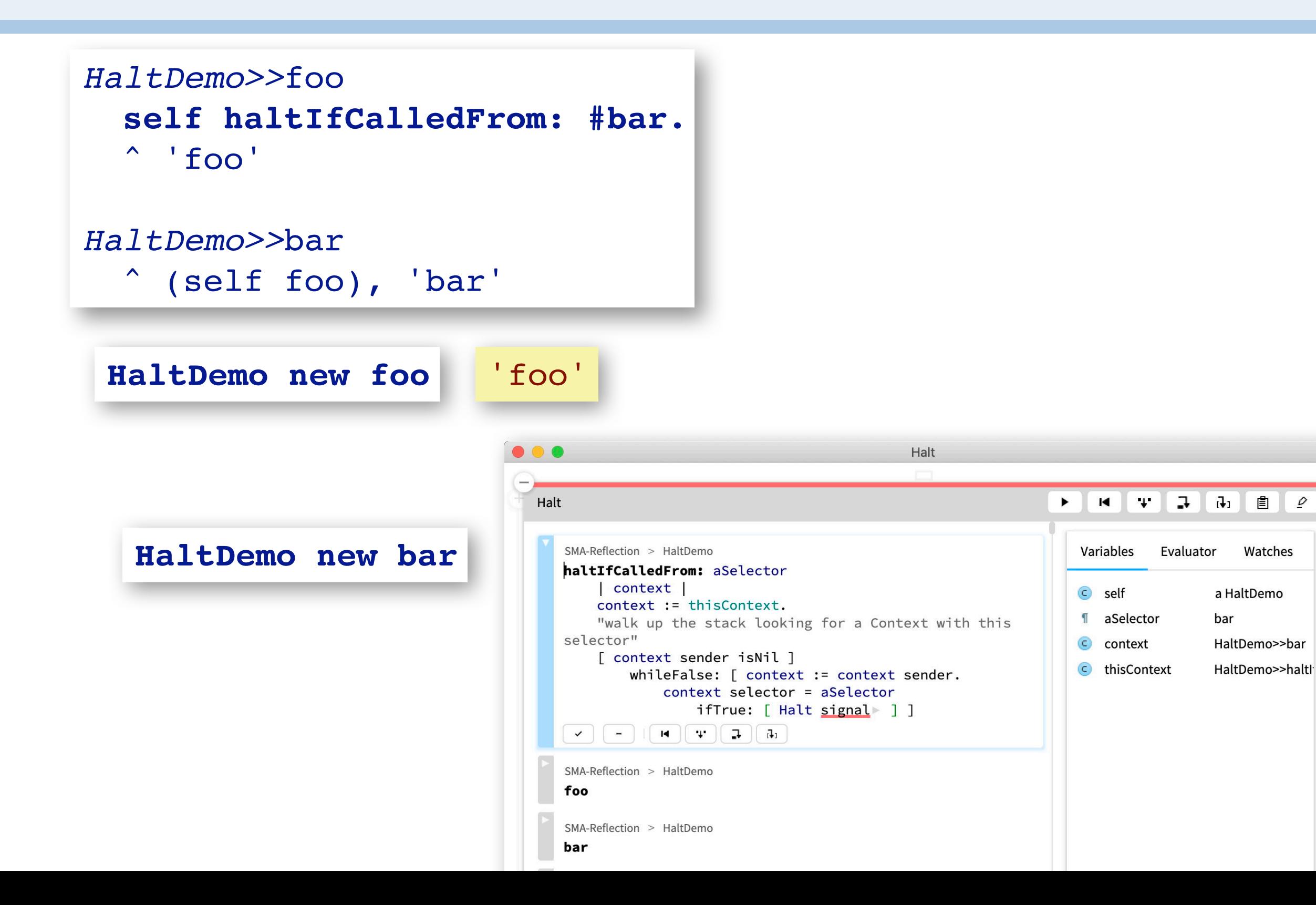

# **Roadmap**

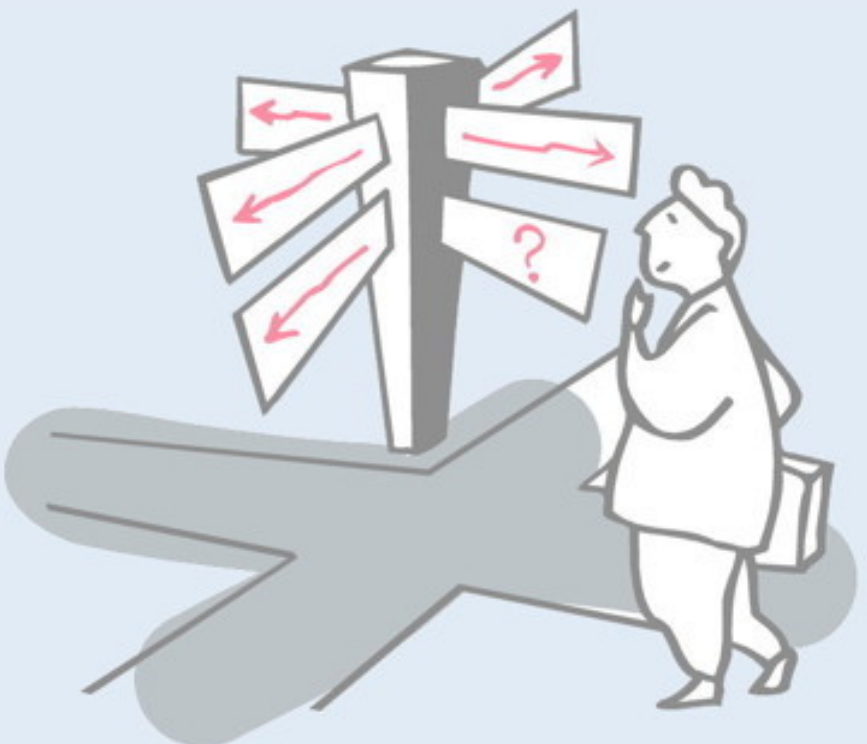

- > Reification and reflection
- > Reflection in Programming Languages
- > Introspection
	- —Inspecting objects
	- —Querying code
	- —Accessing run-time contexts

#### > **Intercession**

- —**Overriding doesNotUnderstand:**
- —Anonymous classes
- —Method wrappers

# **Overriding doesNotUnderstand:**

#### > Introduce a *Minimal Object*

- —Wraps a normal object
- —Does not understand very much
- —Redefines doesNotUnderstand:
- —Superclass is nil or ProtoObject
- —Uses become: to substitute the object to control

The idea of a "minimal object" is that it implements almost no methods, except for doesNotUnderstand:. Whenever it is sent any message, it will be reified and trapped by doesNotUnderstand:, at which point you do anything you like, for example, dynamically compile or load a default method, forward the message to another object, or fire up a different tool than the debugger.

A problem in Pharo (and most Smalltalk implementations) is that Object implements many methods. A minimal object should therefore not inherit from Object but from  $nil$ , or in Pharo, from ProtoObject.

In order to use a minimal object as a proxy for another object, we will use become:

## **Minimal Object at Work**

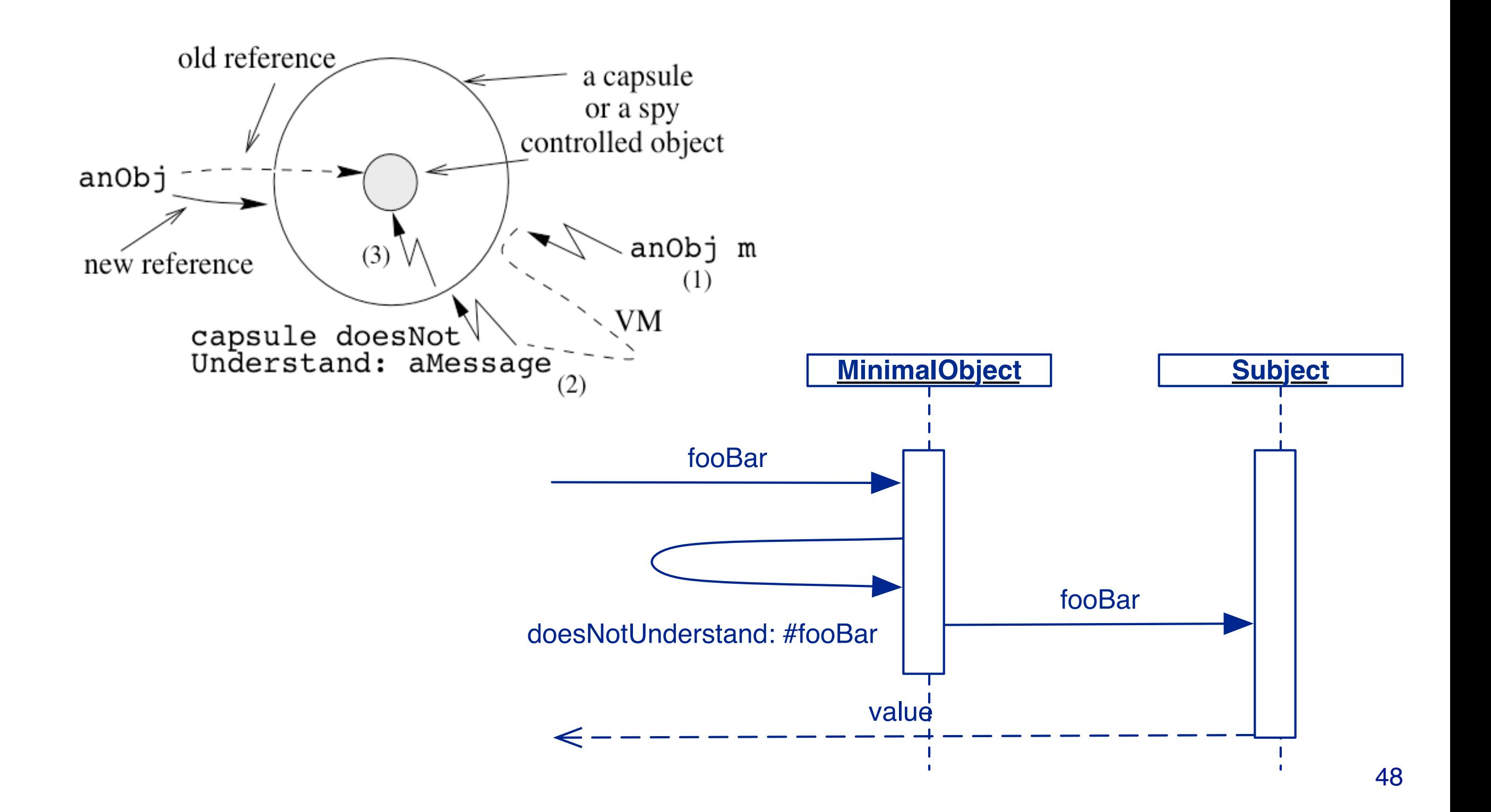

Here we see a minimal object used as a proxy or "wrapper" for another object. The message sent is not understood, causing it to be trapped. The minimal object then does its "proxy stuff" (such as logging), and forwards the message to the wrapped subject.
# **Logging message sends with a minimal object**

ProtoObject subclass: **#LoggingProxy** instanceVariableNames: '**subject invocationCount**' classVariableNames: '' package: 'SMA-Reflection'

*LoggingProxy class>>*for: aSubject **^ self new become: aSubject**

*LoggingProxy>>*initialize invocationCount := 0. **subject := self.**

```
LoggingProxy>>doesNotUnderstand: aMessage
  Transcript
     show: 'performing ', aMessage printString;
    cr.
  invocationCount := invocationCount + 1.
  ^ aMessage sendTo: subject
```
*Message>>*sendTo: receiver

^ receiver perform: selector withArguments: args

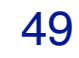

 $\cap$ t

An initial LoggingProxy has itself as its subject. When we create an instance with

LoggingProxy for: aSubject

the references to the proxy and its subject are swapped, and subject will correctly refer to the subject, whereas any object that previously referred to the subject now refers to the proxy.

## **Using become: to install a proxy**

point  $:= 1@2.$ LoggingProxy for: point. point + point. point invocationCount 5

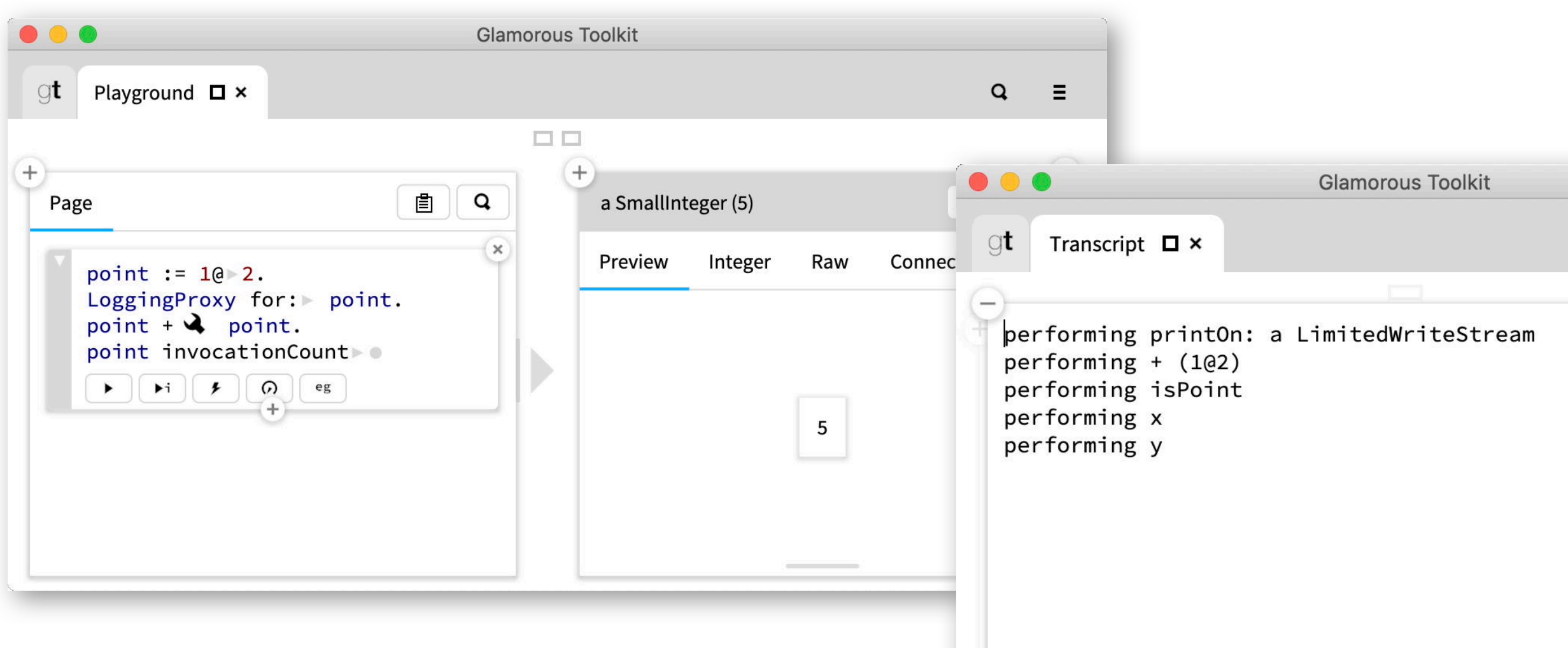

50

 $\Box$ 

Computing the sum of two points causes the proxy to increase the invocation count.

# **Limitations**

### > self problem

—Messages sent by the object to itself are not trapped!

#### > Class control is impossible

—Can't swap classes

#### > Interpretation of minimal protocol

—What to do with messages that are understood by both the MinimalObject and its subject?

There are several shortcomings of proxies implemented as minimal objects.

First, *self-sends are not trapped*. See

LoggingProxyTest>>#testSelf for a demonstration.

Although Point>>#rectangle: does two self-sends, these are not captured by the proxy.

Second, we can only wrap individual objects, not classes. We cannot use the logging proxy to log all messages sent to all instances of Point, without individually wrapping every Point object!

Finally, even though a minimal object has few methods, there may still be some conflicts with messages understood by the subject.

## **Using minimal objects to dynamically generate code**

```
DynamicAccessors>>doesNotUnderstand: aMessage 
     | messageName |
   messageName := aMessage selector asString.
   (self class instVarNames includes: messageName)
     ifTrue: [self class compile:
       messageName, String cr , ' ^ ', messageName.
       ^ aMessage sendTo: self].
   super doesNotUnderstand: aMessage
```
A minimal object can be used to dynamically generate or lazily load code that does not yet exist. Here an accessor is generated if the ivar exists but no getter is defined. The same technique could be used, for example, to lazily load and compile code from a remote repository.

# **Roadmap**

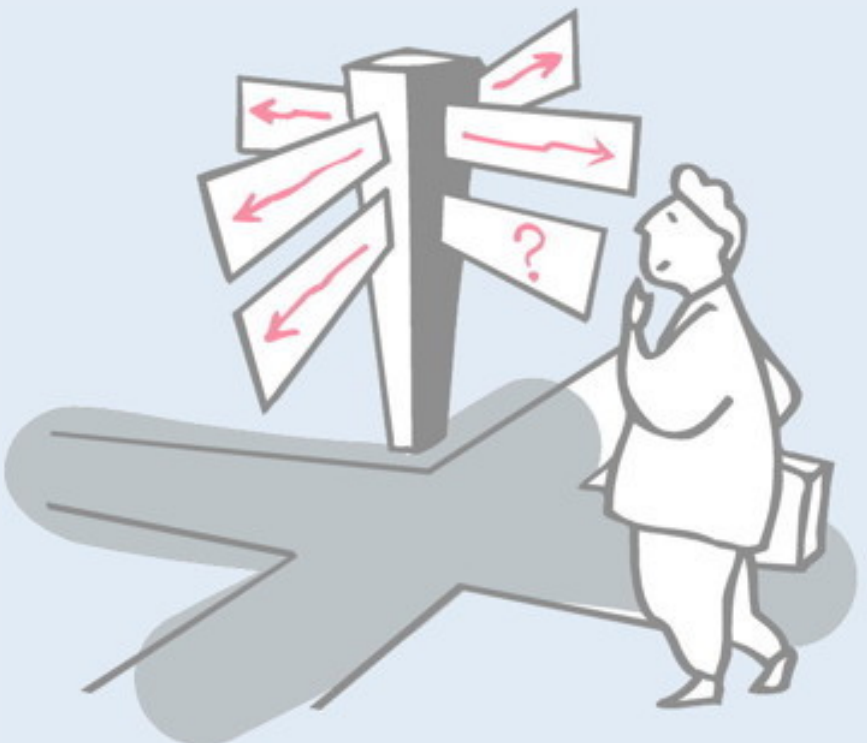

- > Reification and reflection
- > Reflection in Programming Languages
- > Introspection
	- —Inspecting objects
	- —Querying code
	- —Accessing run-time contexts

### > **Intercession**

- —Overriding doesNotUnderstand:
- —**Anonymous classes**
- —Method wrappers

## **Message control with anonymous classes**

#### > Create an *anonymous class*

- —Instance of Behavior
- —Define controlling methods
- —Interpose it between the instance and its class

# **Selective control**

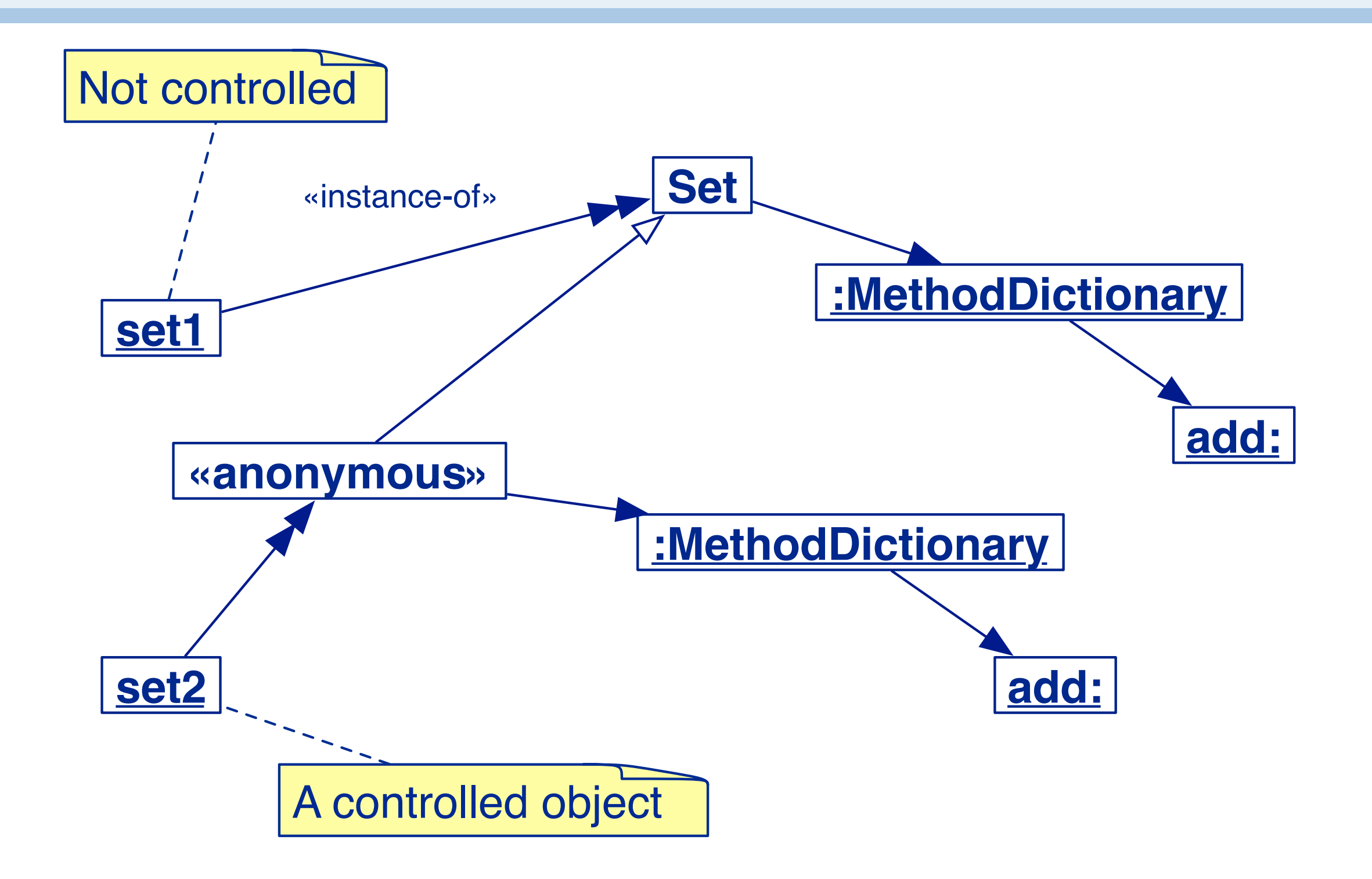

In this scenario we introduce an *anonymous subclass* of Set that overrides the method #add:. The object set1 is a normal instance of Set, while set2 is an instance of the anonymous subclass. When we send the message #add: to set2, it is intercepted by the anonymous class, while all other messages are handled by Set as before.

## **Anonymous class in Pharo**

```
anonClass := Class new.
anonClass superclass: Set;
   setFormat: Set format.
anonClass compile:
   'add: anObject
     Transcript show: ''adding '', anObject printString; cr.
     ^ super add: anObject'.
set := Set new.
set add: 1.
set primitiveChangeClassTo: anonClass basicNew.
set add: 2.
                                                              \squarea GtTranscript
                                                                  j.
                           Live
                               Raw
                                    Connections
                                            Print
                                                Meta
                             adding 2
                                                              立●
```
Just for fun, inspect the anonymous class and navigate to the source code you have compiled. Note that although you can inspect the class (since it is an object), you cannot browse it.

# **Evaluation**

- > Either instance-based or group-based
- > Selective control
- > No self-send problem
- > Good performance
- > Transparent to the user
- > Requires a bit of compilation

# **Roadmap**

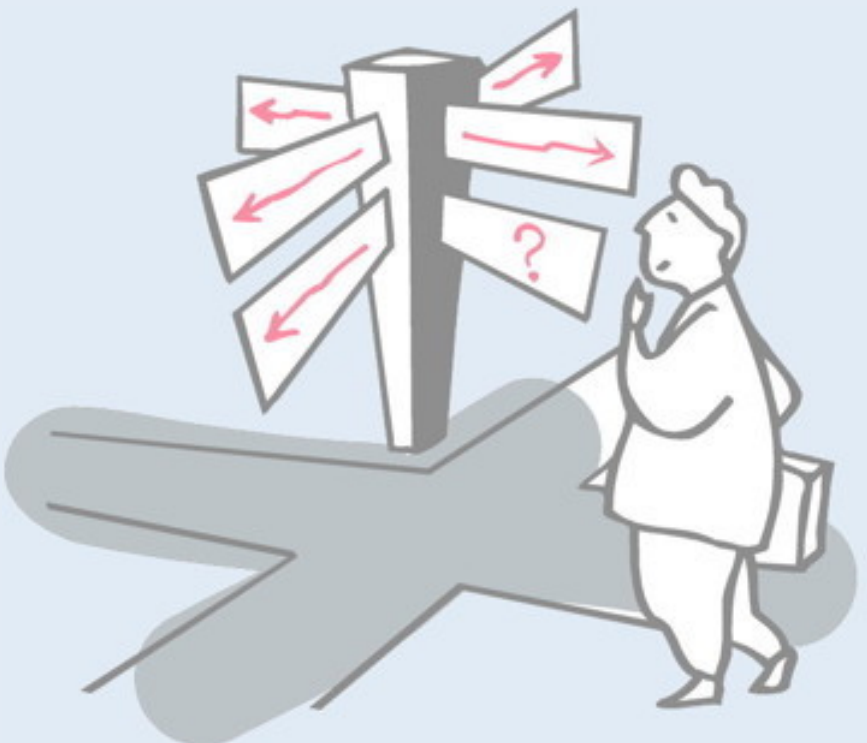

- > Reification and reflection
- > Reflection in Programming Languages
- > Introspection
	- —Inspecting objects
	- —Querying code
	- —Accessing run-time contexts

### > **Intercession**

- —Overriding doesNotUnderstand:
- —Anonymous classes
- —**Method wrappers**

## **Method Substitution**

### *First approach:*

## > Add methods with mangled names

—but the user can see them

### *Second approach:*

> Wrap the methods without polluting the interface —replace the method by an object that implements #run:with:in:

## **MethodWrapper before and after methods**

*A MethodWrapper replaces an original CompiledMethod in the method dictionary of a class and wraps it by performing some before and after actions.*

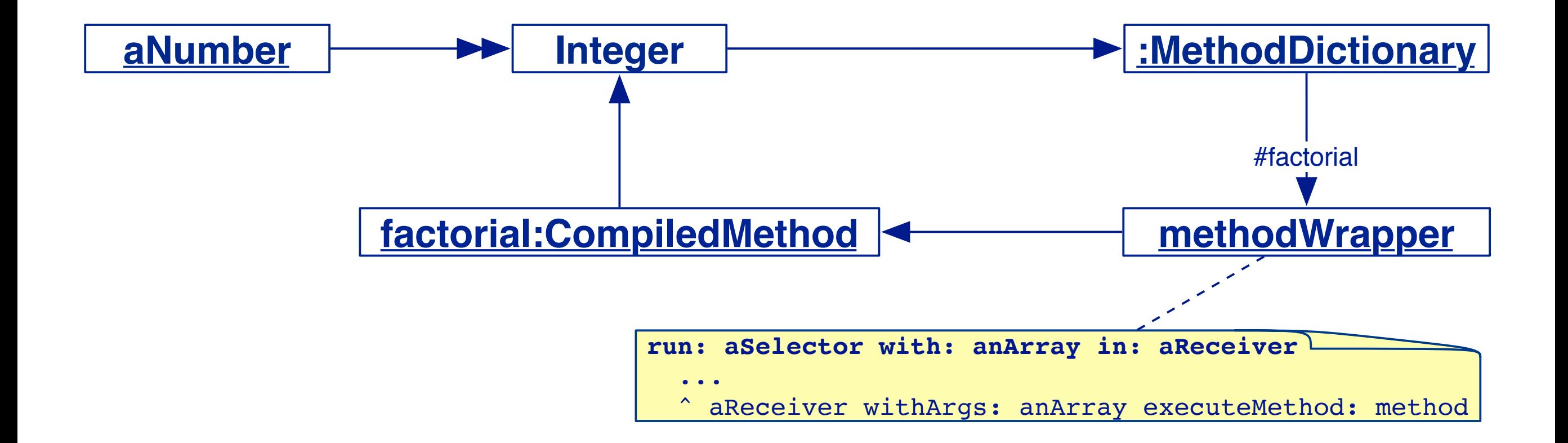

The Smalltalk VM expects that objects in a method dictionary are all either instances of CompiledMethod, or implement  $#run:with:in: The arguments to  $#run:with:in$  are (1)$ the message selector, (2) the arguments array, and (3) the receiver. Method wrappers exploit this to replace a compiled method with a wrapper implementing  $#run:with:in. The method wrapper$ can perform any action before or after evaluating the original compiled method (such as logging).

# **A LoggingMethodWrapper**

```
LoggingMethodWrapper>>initializeOn: aCompiledMethod
         method := aCompiledMethod.
          invocationCount := 0
   LoggingMethodWrapper>>install
      method methodClass methodDictionary
         at: method selector
        put: self
                                            uninstall is analogous …
LoggingMethodWrapper class>>on: aCompiledMethod
  ^ self new initializeOn: aCompiledMethod
```
*LoggingMethodWrapper*>>run: aSelector with: anArray in: aReceiver **invocationCount := invocationCount + 1.**

^ aReceiver withArgs: anArray executeMethod: method

**NB:** Duck-typing also requires (empty) flushCache, methodClass:, and selector: methods

 $\Box$ 

# **Installing a LoggingMethodWrapper**

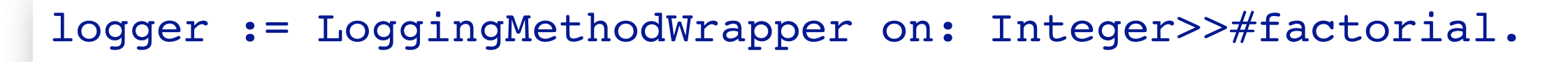

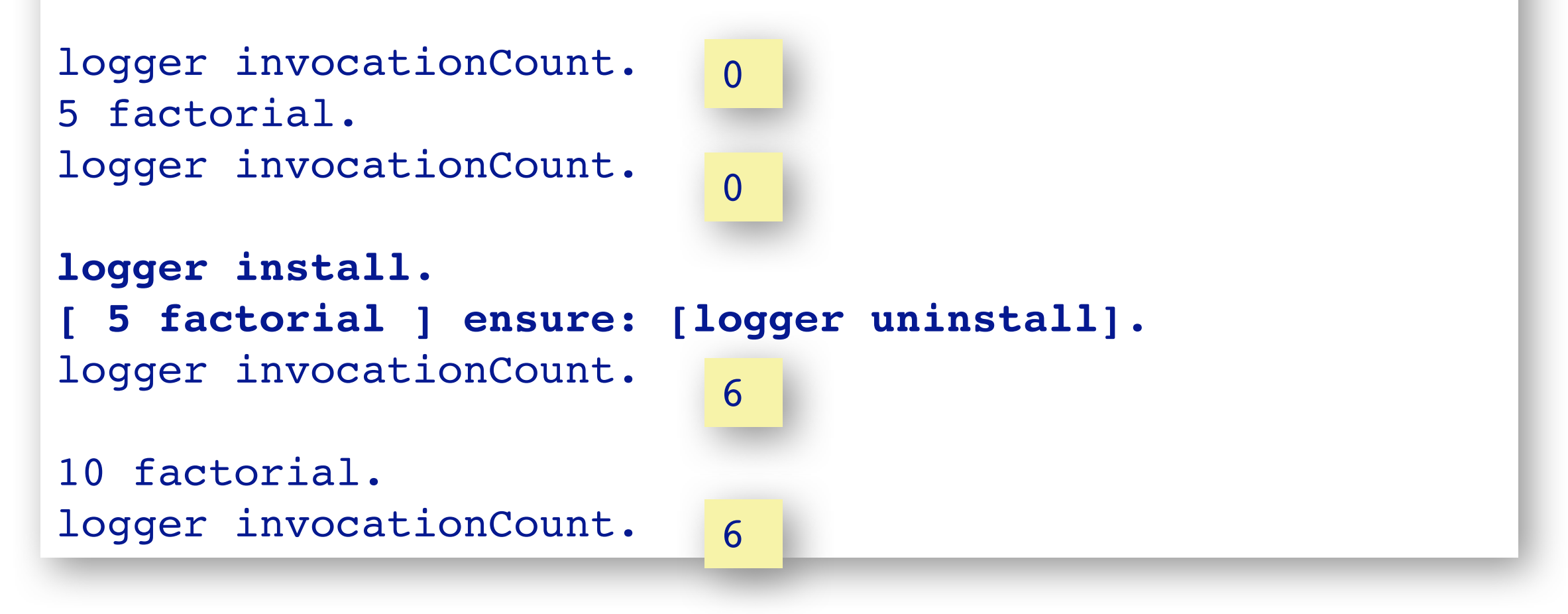

 $\bigcirc$ t

# **Evaluation**

- > Class based:
	- —all instances are controlled
- > Only known messages intercepted
- > A single method can be controlled
- > Does not require compilation for installation/removal

# **What you should know!**

- > What is the difference between *introspection* and *intercession*?
- > What is the difference between structural and behavioral reflection?
- > What is an object? What is a class?
- > What is the difference between performing a message send and simply evaluating a method looked up in a MethodDictionary?
- > In what way does thisContext represent the run-time stack?
- > What different techniques can you use to intercept and control message sends?

## **Can you answer these questions?**

- > What form of "reflection" is supported by Java?
- > What can you do with a metacircular architecture?
- > Why are Behavior and Class different classes?
- > What is the class ProtoObject good for?
- > Why is it not possible to become: a SmallInteger?
- > What happens to the stack returned by thisContext if you proceed from the self halt?
- > What is the metaclass of an anonymous class?
- > How would you find all duck-typed methods in the image?

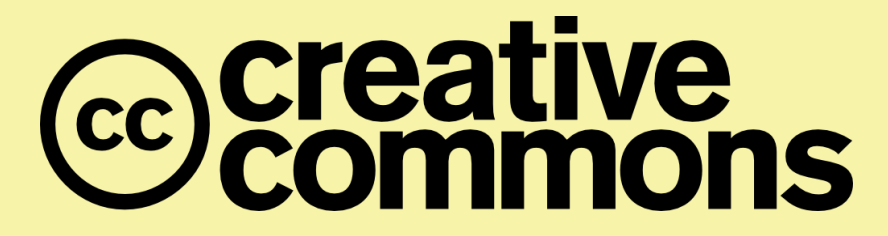

#### **Attribution-ShareAlike 4.0 International (CC BY-SA 4.0)**

**You are free to:**

**Share** — copy and redistribute the material in any medium or format **Adapt** — remix, transform, and build upon the material for any purpose, even commercially.

The licensor cannot revoke these freedoms as long as you follow the license terms.

#### **Under the following terms:**

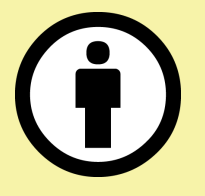

**Attribution** — You must give appropriate credit, provide a link to the license, and indicate if changes were made. You may do so in any reasonable manner, but not in any way that suggests the licensor endorses you or your use.

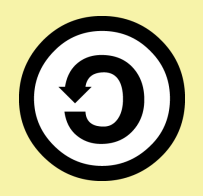

**ShareAlike** — If you remix, transform, or build upon the material, you must distribute your contributions under the same license as the original.

No additional restrictions — You may not apply legal terms or technological measures that legally restrict others from doing anything the license permits.

<http://creativecommons.org/licenses/by-sa/4.0/>